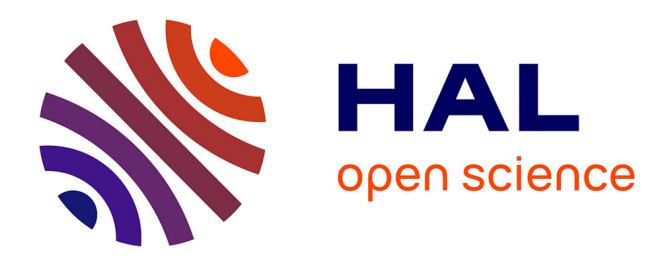

# **Vectorized algorithms for regular tessellations of d-orthotopes and their faces**

François Cuvelier, Gilles Scarella

# **To cite this version:**

François Cuvelier, Gilles Scarella. Vectorized algorithms for regular tessellations of d-orthotopes and their faces. 2017. hal-01638329v1

# **HAL Id: hal-01638329 <https://hal.science/hal-01638329v1>**

Preprint submitted on 20 Nov 2017 (v1), last revised 17 Apr 2018 (v2)

**HAL** is a multi-disciplinary open access archive for the deposit and dissemination of scientific research documents, whether they are published or not. The documents may come from teaching and research institutions in France or abroad, or from public or private research centers.

L'archive ouverte pluridisciplinaire **HAL**, est destinée au dépôt et à la diffusion de documents scientifiques de niveau recherche, publiés ou non, émanant des établissements d'enseignement et de recherche français ou étrangers, des laboratoires publics ou privés.

# Vectorized algorithms for regular tessellations of d-orthotopes and their faces

François Cuvelier<sup>\*</sup> Gilles Scarella <sup>†</sup>

2017/11/20

#### Abstract

Tessellation of hypercubes or orthotopes and all their faces in any dimension is a nice challenge. The purpose of this paper is to describe efficient vectorized algorithms to obtain regular tessellations made up by simplices or orthotopes. These vectorized algorithms have been implemented in array programming languages such as Matlab/Octave, Python.

## Contents

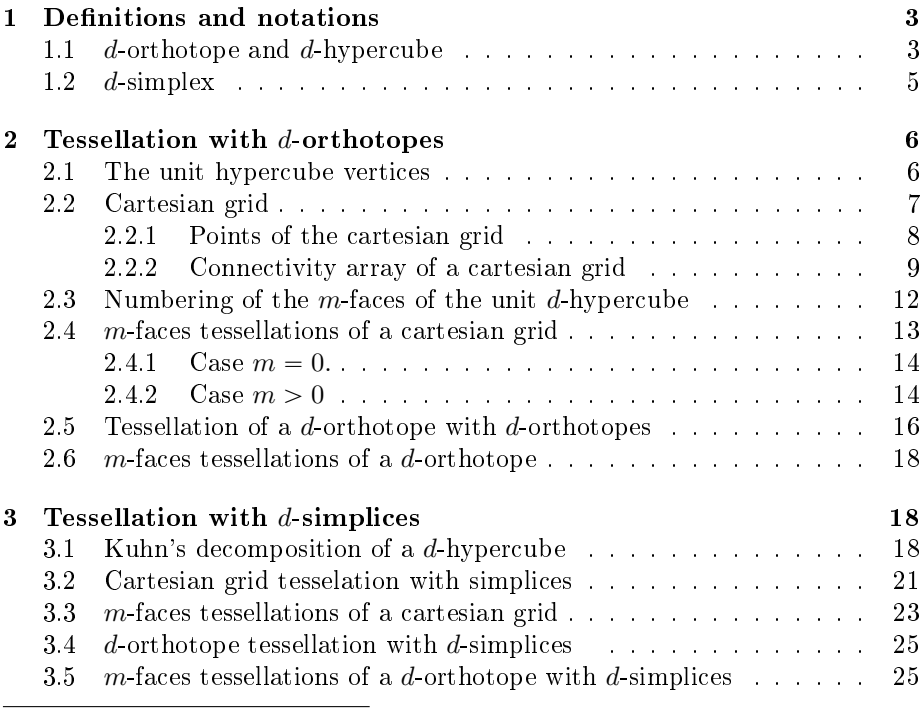

˚Université Paris 13, Sorbonne Paris Cité, LAGA, CNRS UMR 7539, 99 Avenue J-B Clément, F-93430 Villetaneuse, France, cuvelier@math.univ-paris13.fr

:Université Côte d'Azur, CNRS, LJAD, F-06108 Nice, France, gilles.scarella@unice.fr.

This work was supported by the ANR project DEDALES under grant ANR-14-CE23- 0005.

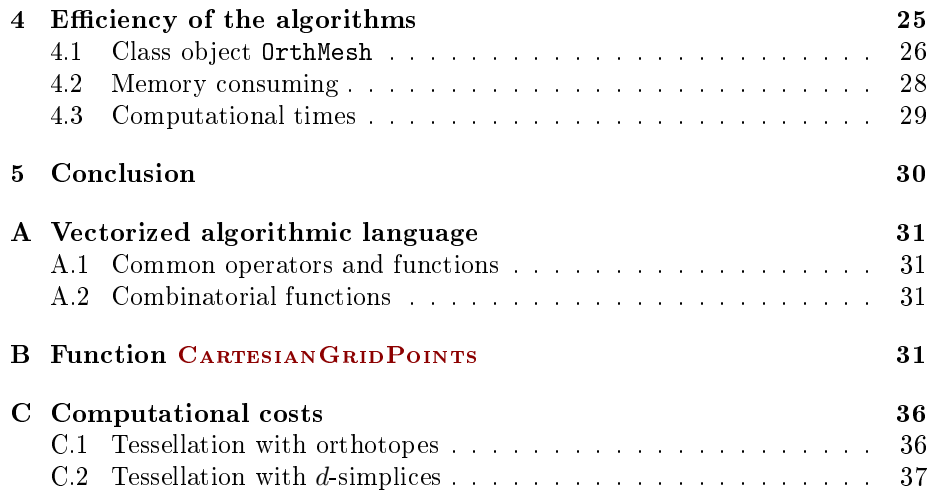

There are many tools for generating conformal meshes in 2 or 3 dimension such as GMSH , Open CASCADE, ... They can be used, for example, to solve boundary value problems in 2D or 3D by finite element methods. In [9], vectorized algorithms are proposed to calculate some assembly matrices obtained by the  $P_1$ -Lagrange finite element method. These algorithms are written in any dimension and they have been implemented in Matlab/Octave, Python,  $C_{++}$ , CUDA. Subsequently, complete codes were written to solve boundary value problems (B.V.P.) in any space dimension ( [6] for Matlab, [7] for Octave and [8] for python). To test these codes for dimensions greater than 3 we need simplicial meshes in dimension 4, 5, ... To our knowledge, mesh generation tools in dimensions greater than 3 are not available so we decided to write one for the simplest geometry: an d-orthotope (also called hyperrectangle or a box).

The objective of this paper is therefore to propose vectorized algorithms to build regular tessellations of a d-orthotope made up by orthotopes in section 2 and by simplicials in section 3 To solve BVP we also need to know precisely all the meshes of the faces that are part of the d-orthotope. That is why we will develop, in each section, techniques to recover all the meshes associated to the m-faces of the d-orthotope,  $0 \leq m \leq d$ . In section 4, the performances of these vectorized algorithms are measured with Matlab 2017a, Octave 4.2.1 and Python 3.6.0 to validate their efficiency. But first of all, we recall some usual notations and definitions.

### 1 Definitions and notations

In this part, we characterize the basic geometric elements that will be used later on. Some of their properties are recalled. But before we specify notations commonly used in this paper to define set of integers:

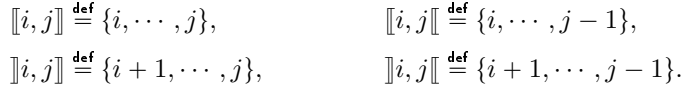

#### 1.1  $d$ -orthotope and  $d$ -hypercube

We first recall the definitions of a d-orthotope and a d-hypercube given in [2].

**Definition 1** In geometry, a d-orthotope (also called a hyperrectangle or a  $box)$  is the generalization of a rectangle for higher dimensions, formally defined as the Cartesian product of intervals.

**Definition 2** A d-orthotope with all edges of the same length is a d-hypercube. A d-orthotope with all edges of length one is a unit d-hypercube. The hypercube  $[0, 1]^d$  is called the unit reference d-hypercube.

The m-orthotopes on the boundary of a d-orthotope,  $0 \le m \le d$ , are called the  $m$ -faces of the  $d$ -orthotope.

The number of m-faces of a d-orthotope is

$$
E_{m,d} = 2^{d-m} \binom{d}{m} \quad \text{where} \quad \binom{d}{m} = \frac{d!}{m!(d-m)!} \tag{1}
$$

For example, the 2-faces of the unit 3-hypercube  $[0, 1]$ <sup>3</sup> are the sets

| $\{0\} \times [0,1] \times [0,1],$  | $\{1\} \times [0,1] \times [0,1],$  |
|-------------------------------------|-------------------------------------|
| $[0,1] \times \{0\} \times [0,1],$  | $[0,1] \times \{1\} \times [0,1],$  |
| $[0,1] \times [0,1] \times \{0\},\$ | $[0,1] \times [0,1] \times \{1\}.$  |
| $\{0\} \times \{0\} \times [0,1],$  | $\{0\} \times \{1\} \times [0,1],$  |
| $\{1\} \times \{0\} \times [0,1],$  | $\{1\} \times \{1\} \times [0,1],$  |
| $\{0\} \times [0,1] \times \{0\},\$ | $\{0\} \times [0,1] \times \{1\},\$ |
| $\{1\} \times [0,1] \times \{0\},\$ | $\{1\} \times [0,1] \times \{1\},\$ |
| $[0,1] \times \{0\} \times \{0\},$  | $[0,1] \times \{0\} \times \{1\},\$ |
| $[0,1] \times \{1\} \times \{0\},\$ | $[0,1] \times \{1\} \times \{1\},\$ |

and its 0-faces are

Its 1-faces are

$$
\{0\} \times \{0\} \times \{0\}, \quad \{1\} \times \{0\} \times \{0\},
$$
  

$$
\{0\} \times \{1\} \times \{0\}, \quad \{0\} \times \{0\} \times \{1\},
$$
  

$$
\{1\} \times \{1\} \times \{0\}, \quad \{1\} \times \{0\} \times \{1\},
$$
  

$$
\{0\} \times \{1\} \times \{1\}, \quad \{1\} \times \{1\} \times \{1\}.
$$

We represent in Figure 1 all the m-faces of a 3D hypercube.

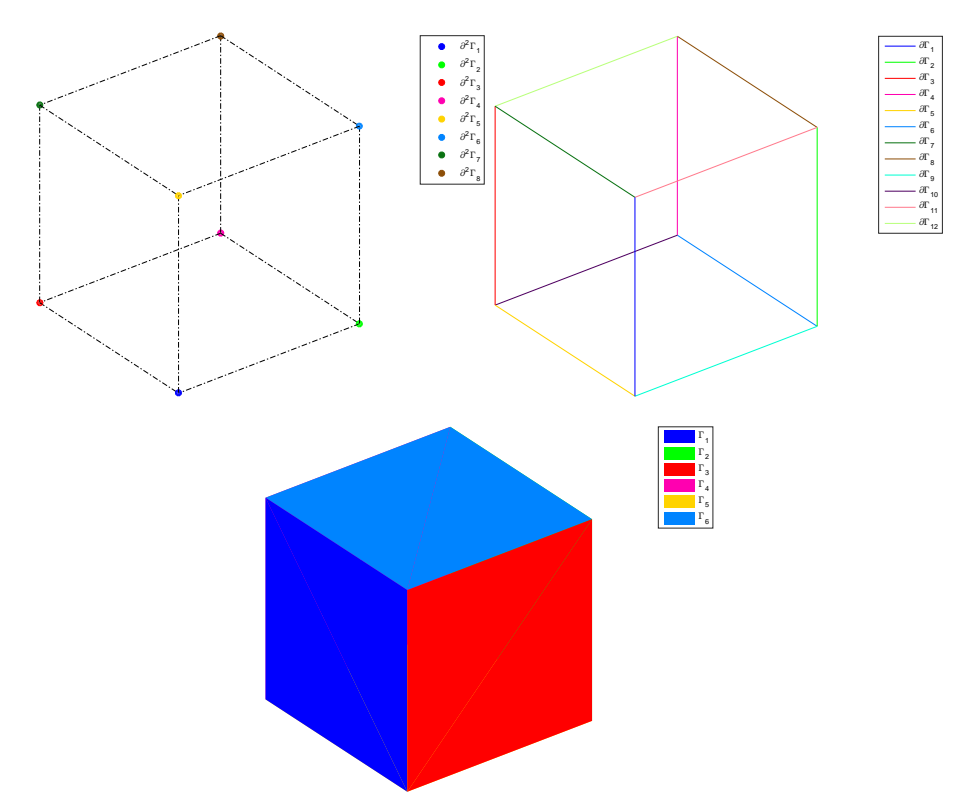

Figure 1: m-faces of a 3D hypercube : 0-faces (upper left), 1-faces (upper right) and 2-faces (bottom)

In Table 1 is given the number of m-faces for  $m \in [0, d]$  and  $d \in [0, 6]$ .

|                | m         | 0              |          | $\overline{2}$ | 3      | $\overline{4}$ | 5      |        |
|----------------|-----------|----------------|----------|----------------|--------|----------------|--------|--------|
| $\overline{d}$ | Names     | $0$ -face      | $1$ face | 2 face         | 3 face | 4 face         | 5 face | 6 face |
| $\theta$       | Point     |                |          |                |        |                |        |        |
| 1              | Segment   | $\overline{2}$ |          |                |        |                |        |        |
| $\overline{2}$ | Square    | 4              |          |                |        |                |        |        |
| 3              | Cube      | 8              | 12       | 6              |        |                |        |        |
| 4              | Tesseract | 16             | 32       | 24             | 8      |                |        |        |
| 5              | Penteract | 32             | 80       | 80             | 40     | 10             |        |        |
| 6              | Herseract | 64             | 192      | 240            | 160    | 60             | 12     |        |

Table 1: Number of  $m$ -faces of a  $d$ -hypercube

The identification/numbering of the  $m$ -faces is given in section 2.3.

#### 1.2 d-simplex

**Definition 3** In geometry, a simplex (plural: simplexes or simplices) is a generalization of the notion of a triangle or tetrahedron to arbitrary dimensions.  $Specifically, a d-simplex is a d-dimensional polytope which is the convex hull of$ its  $d + 1$  vertices. More formally, suppose the  $d + 1$  points  $\mathbf{q}^0, \ldots, \mathbf{q}^d \in \mathbb{R}^d$  are affinely independent, which means  $\mathbf{q}^1 - \mathbf{q}^0, \ldots, \mathbf{q}^d - \mathbf{q}^0$  are linearly independent. Then, the simplex determined by them is the set of points

$$
C = \{\theta_0 \mathbf{q}^0 + \dots + \theta_d \mathbf{q}^d | \theta_i \geqslant 0, 0 \leqslant i \leqslant d, \sum_{i=0}^d \theta_i = 1\}.
$$

For example, a 2-simplex is a triangle, a 3-simplex is a tetrahedron, and a 4 simplex is a 5-cell. A single point may be considered as a 0-simplex and a line segment may be considered as an 1-simplex. A simplex may be defined as the smallest convex set which contain the given vertices.

**Definition 4** Let  $\mathbf{q}^0, \ldots, \mathbf{q}^d \in \mathbb{R}^d$  be the  $d+1$  vertices of a d-simplex K and  $\mathbb{D}_K$  be the  $(d+1)$ -by- $(d+1)$  matrix defined by

$$
\mathbb{D}_K = \left( \begin{array}{c|c} \mathbf{q}^0 & \cdots & \mathbf{q}^d \\ \hline \hline 1 & \cdots & 1 \end{array} \right)
$$

The d-simplex K is

- $\bullet$  degenerated if det  $\mathbb{D}_K = 0$ ,
- *positive oriented if*  $\det \mathbb{D}_K > 0$ ,
- negative oriented if  $\det \mathbb{D}_K < 0$ .

The *m*-simplices on the boundary of a *d*-simplex,  $0 \le m \le d$ , are called the  $m$ -faces of the  $d$ -simplex. If a  $d$ -simplex is nondegenerate, its number of m-faces, denoted by  $S_{m,d}$ , is given by

$$
S_{m,d} = \begin{pmatrix} d+1 \\ m+1 \end{pmatrix} \tag{2}
$$

We give in Table 2 this number for  $d \in [0, 6]$  and  $0 \le m \le d$ .

|                | m                             |                             |           | $\overline{2}$ | 3      |        | 5      |        |
|----------------|-------------------------------|-----------------------------|-----------|----------------|--------|--------|--------|--------|
| $\overline{d}$ | Names                         | $0$ -face                   | $1$ -face | 2-face         | 3-face | 4 face | 5 face | 6 face |
| $\theta$       | Point                         |                             |           |                |        |        |        |        |
|                | Segment                       | $\mathcal{D}_{\mathcal{A}}$ |           |                |        |        |        |        |
| $\overline{2}$ | triangle                      | 3                           | 3         |                |        |        |        |        |
| 3              | tetrahedron                   |                             | 6         |                |        |        |        |        |
| 4              | $\overline{4\text{-}}simplex$ | 5                           | 10        | 10             | 5      |        |        |        |
| 5              | $5\,-simplex$                 | 6                           | 15        | 20             | 15     | 6      |        |        |
| 6              | $6\text{-}simplex$            |                             | 21        | 35             | 35     | 21     |        |        |

Table 2: Number of m-faces of a nondegenerate  $d$ -simplex

# 2 Tessellation with  $d$ -orthotopes

#### 2.1 The unit hypercube vertices

The unit *d*-dimensional hypercube  $\widehat{H} = [0, 1]^d$  has  $n = 2^d$  vertices. Each vertex can be identified by a *d*-tuple  $\mathbf{i} = (\mathbf{i}_1, \mathbf{i}_2, \cdots, \mathbf{i}_d) \in [0, 1]^d$  and we denoted by  $\boldsymbol{x}^{\boldsymbol{i}} = (\boldsymbol{x}_1^{\boldsymbol{i}}, \dots, \boldsymbol{x}_d^{\boldsymbol{i}})^{\mathtt{t}} \in \mathbb{R}^d$  the vertex defined by

$$
\boldsymbol{x}_l^{\bullet} = \boldsymbol{v}_l, \quad \forall l \in [\![1, d]\!].
$$

Let  $\mathcal L$  be the function that mapping all the  $d$ -tuples  $\pmb{\imath} \in [\![0,1]\!]^d$  into  $[\![1,2^d]\!]$  defined by

$$
\mathcal{L}(\mathbf{z}) = 1 + \sum_{l=1}^{d} 2^{l-1} \mathbf{z}_l.
$$
 (3)

We can note that  $\mathcal{L}(i) - 1$  has for binary representation  $(i_d i_{d-1} \cdots i_1)_2$ . Let  $\hat{q}$ be the d-by-2<sup>d</sup> array containing all the vertices of  $\hat{H}$  and defined by

$$
\widehat{\mathbf{q}}(:,j) \stackrel{\text{def}}{=} \pmb{x}^{\mathcal{L}^{-1}(j)}, \quad \forall j \in [\![1,2^d]\!].
$$

where  $\hat{\mathbf{q}}(:, j)$  denotes the j-th column of the array  $\hat{\mathbf{q}}$ .

For example, with  $d = 3$ , the array  $\hat{q}$  is given by

$$
\hat{\mathbf{q}} \stackrel{\text{def}}{=} \begin{bmatrix} 0 & 1 & 0 & 1 & 0 & 1 & 0 & 1 \\ 0 & 0 & 1 & 1 & 0 & 0 & 1 & 1 \\ 0 & 0 & 0 & 0 & 1 & 1 & 1 & 1 \end{bmatrix}
$$

This array can be obtained from the more general function CARTESIANGRID-Points , introduced in section 2.2.1 and described in Appendix B, by using

 $\hat{\mathbf{q}} \leftarrow \text{CARTESIANGRIDPONTS}(\text{Ones}(1, d))$ 

In Figure 2, the numbering of the vertices is represented in 2 and 3 dimension.

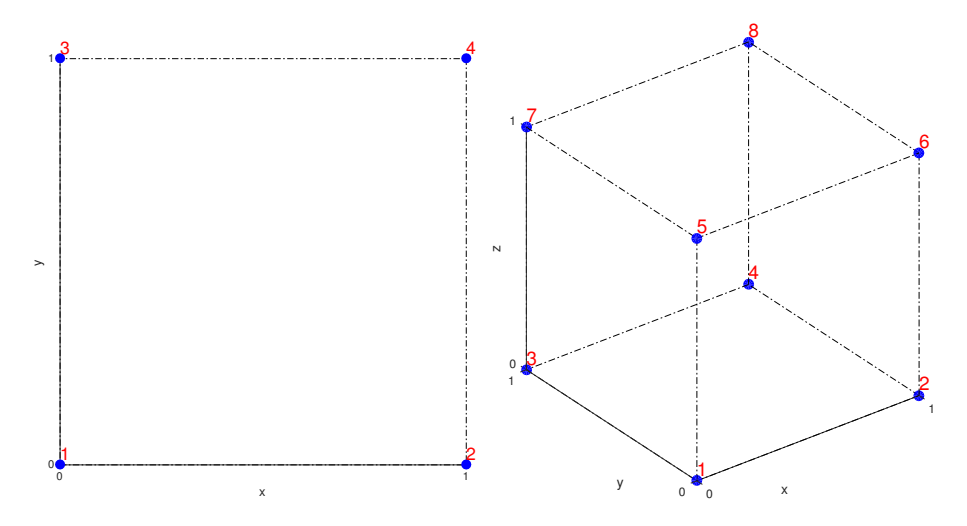

Figure 2: Vertices of the unit hypercube  $[0, 1]^d$ ,  $d = 2$  (left) and  $d = 3$  (right) with their indices in the array  $\hat{\mathbf{q}}$ 

### 2.2 Cartesian grid

**Definition 5** A cartesian grid in  $\mathbb{R}^d$  is a tessellation where elements are unit d-hypercubes and vertices are integer lattices.

Let  $\mathbf{N} = (N_1, \ldots, N_d) \in (\mathbb{N}^*)^d$ . We denote by  $\mathcal{Q}_{\mathbf{N}}$  the cartesian grid of  $[\![0, N_1]\!] \times$  $\cdots \times [0, N_d]$ . The cartesian grid  $\mathcal{Q}_N$  is composed of  $n_q$  grid points and  $n_{\text{me}}$  unit d-hypercubes where

$$
n_{\mathbf{q}} = \prod_{l=1}^{d} (N_l + 1) \text{ and } n_{\mathbf{m}\mathbf{e}} = \prod_{l=1}^{d} N_l.
$$
 (4)

The objective of this section is to describe the construction of the vertices (or points) array  $q$  (section 2.2.1) and the connectivity array me associated with this cartesian grid (section 2.2.2). More precisely,

- $q(\nu, j)$  is the *v*-th coordinate of the j-th vertex,  $\nu \in \{1, ..., d\}, j \in$  $\{1, \ldots, n_q\}$ . The *j*-th vertex will be also denoted by  $\mathbf{q}^j = \mathbf{q}(:, j)$ .
- me $(\beta, k)$  is the storage index of the  $\beta$ -th vertex of the k-th element (unit hypercube), in the array q, for  $\beta \in \{1, ..., 2^d\}$  and  $k \in \{1, ..., n_{\text{me}}\}$ . So  $q(:,me(\beta, k))$  represents the coordinates of the β-th vertex in the k-th cartesian grid element.

We represent in Figure 3 two cartesian grids with the numbering of the  $n_{\text{me}}$  unit d-hypercubes. For example, on the left figure  $(d = 2)$ , the 5-th unit hypercube is given by the vertices of numbers 6, 7, 10, 11 and so  $\mathbf{me}(:, 5)$  $(6, 7, 10, 11)$ . On the right figure  $(d = 3)$ , for the 9-th hypercube, we have me(:  $, 9$  =  $(16, 17, 19, 20, 28, 29, 31, 32)$ .

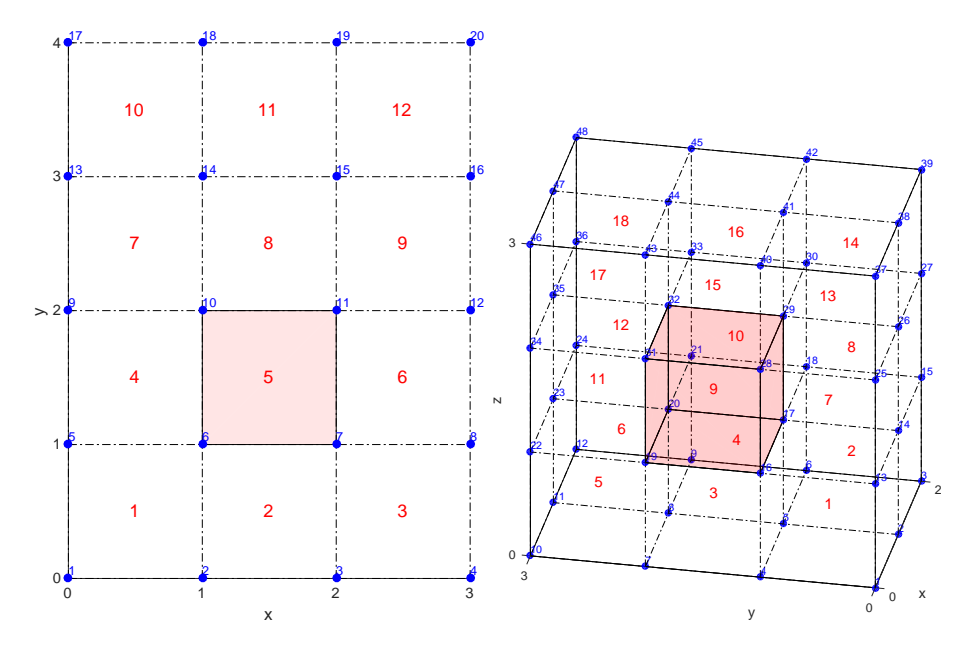

Figure 3: In blue, vertices of cartesian Grid in  $\mathbb{R}^d$  with their indices in **q** array,  $d = 2$  and  $N_1 = 3$ ,  $N_2 = 4$  (left),  $d = 3$  and  $(N_1, N_2, N_3) = (2, 3, 3)$  (right). The red numbers are the indices of unit hypercubes in the array me.

#### 2.2.1 Points of the cartesian grid

The grid points may be identified by a d-tuple  $\mathbf{i} = (i_1, i_2, \cdots, i_d) \in [0, N_1] \times \cdots \times$  $\llbracket 0, N_d \rrbracket$  and the corresponding grid point denoted by  $\pmb{x^i}$  with integer coordinates is given by

$$
\boldsymbol{x}^{\boldsymbol{i}} = \sum_{l=1}^{d} i_l \boldsymbol{e}^{[l]} = (i_1, i_2, \cdots, i_d)^{\mathbf{t}} = \boldsymbol{i}
$$
 (5)

where  $\{\boldsymbol{e}^{[1]},\ldots,\boldsymbol{e}^{[d]}$  $\mathbf{r}$ denotes the standard basis of  $\mathbb{R}^d$ .

We want to store all the grid points in a 2D-array  $q$  of size  $d$ -by- $n_q$ . To define an order of storage in the array  $q$ , we will use the mapping function  $G$ 

$$
\mathcal{G}(\mathbf{z}) = 1 + \sum_{l=1}^{d} i_l \beta_l = 1 + \langle \mathbf{z}, \boldsymbol{\beta} \rangle, \quad \forall \mathbf{z} \in [\![0, N_1]\!] \times \cdots \times [\![0, N_d]\!] \tag{6}
$$

where  $\boldsymbol{\beta} = (\beta_1, \dots, \beta_d) \in \mathbb{N}^d$  and

$$
\beta_l = \prod_{j=1}^{l-1} (N_j + 1), \ \forall l \in [\![1, d]\!].
$$
 (7)

The G function maps the tuple points set  $[0, N_1] \times \cdots \times [0, N_d]$  to the global points index set  $\llbracket 1, n_q \rrbracket$ . From this function, we define the vertex array **q** as

$$
\mathbf{q}(:,\mathcal{G}(i)) = \mathbf{x}^i = \mathbf{i}, \quad \forall \mathbf{i} \in [\![0, N_1]\!] \times \cdots \times [\![0, N_d]\!] \tag{8}
$$

According to the numbering choice  $G$ , we give in Algorithm 1 the vectorized function CARTESIANGRIDPOINTS which returns the array  $q$ . In Appendix B, we explain how this function was written

**Algorithm 1** Function CARTESIANGRIDPOINTS : computes the  $d$ -by- $n_q$  array **q** which contains all the points of the cartesian grid  $\mathcal{Q}_N$  (vectorized version)

```
Input :
 N : array of d integers, N(i) = N_i.
Output :
 q : array of d-by-n_q integers.
    Function q \leftarrow CARTESIANGRIDPOINTS (N)\beta \leftarrow \text{CGBETA}(N)for r \leftarrow 1 to d do
         A \leftarrow RESHAPE(REPTILE([0 : N(r)], \beta(r), 1), 1, (N(r) + 1)\beta(r)q(r, :) \leftarrow \text{RepTHE}(A, 1, \text{Prob}(N(r + 1 : d) + 1))end for
    end Function
```
The function CGBETA used in previous algorithm computes the  $\beta_l$ ,  $\forall l \in [1, d]$ , by using (7). This function is given in Algorithm 2.

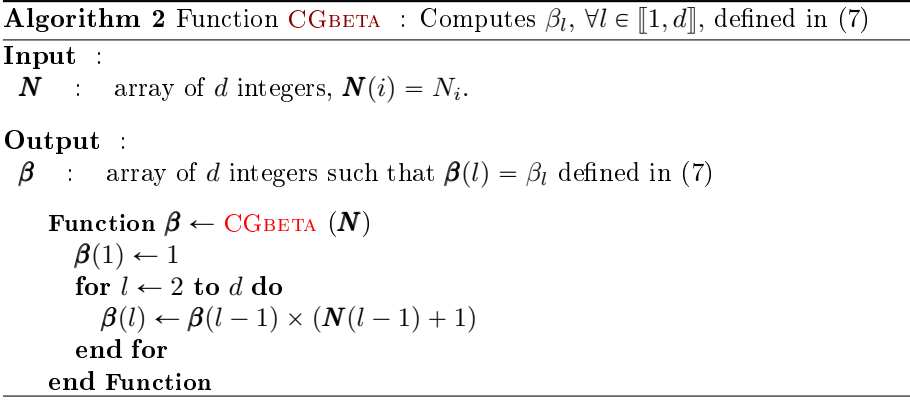

From the array  $q$  defined in  $(8)$ , we can now construct the tessellation of the cartesian grid  $\mathcal{Q}_N$  with unit d-hypercubes.

#### 2.2.2 Connectivity array of a cartesian grid

The d-dimensional cartesian grid  $\mathcal{Q}_N$  can be partitionned in  $n_{\text{me}}$  unit d-hypercubes which have as vertices the cartesian grid points. All these unit hypercubes can be uniquely identified by their vertex of minimal coordinates.

Let  $\mathbf{i} \in [0, N_1[\mathbf{k} \cdots \mathbf{k}][0, N_d[\mathbf{k}$ . We denote by  $H_{\mathbf{i}}$  the unit hypercube defined by its  $2^d$  vertices

$$
\boldsymbol{x}^{\boldsymbol{i}+\boldsymbol{p}}, \ \forall \boldsymbol{p} \in [\![0,1]\!]^d.
$$

We want to build the connectivity array me of dimensions  $2^d$ -by- $n_{\text{me}}$  such that  $me(l, k)$  is the index in array q of the *l*-th vertex of the k-th hypercube : this vertex is  $\mathbf{q}(:,\mathbf{me}(l, k))$ . To define an order of storage of the hypercubes in the array me, we will use the function  $H$  defined by

$$
\mathcal{H}(\mathbf{z}) = 1 + \sum_{l=1}^{d} i_l \prod_{j=1}^{l-1} N_j, \quad \mathbf{z} \in [\![0, N_1[\!]\times \cdots \times [\![0, N_d[\!]
$$
 (9)

This bijective function maps the tuple points set  $[0, N_1 \, \times \cdots \times \, [0, N_d \, \mathbb{I}$  to the global points index set  $\llbracket 1, n_{\text{me}} \rrbracket$  such that  $k = \mathcal{H}(i)$ .

The inverse function  $\mathcal{H}^{-1}$  can easily be built. Indeed, if we define the d-by $n_{\text{me}}$  array **Hinv** by

#### $\text{Hinv} \leftarrow \text{CARTESIANGRIDPONTS}(N - 1).$

then by construction we have

$$
\mathcal{H}^{-1}(k) = \mathbf{Hinv}(:,k), \quad \forall k \in [\![1, n_{\text{me}}]\!]
$$

Let  $k \in [1, n_{\text{me}}]$  and  $\mathbf{z} = \mathcal{H}^{-1}(k)$ . The k-th hypercube is  $H_{\mathbf{z}}$  and  $\mathbf{x}^{\mathbf{z}}$  is its vertex of minimal coordinates. By construction of array q we have

$$
x^i = \mathbf{q}(:,\mathcal{G}(i))
$$

From vector  $\beta$  defined in (7), we have  $\mathcal{G}(i) = 1 + \langle i, \beta \rangle$ . Using matricial operations we can define the 1-by- $n_{\text{me}}$  array iBase by

$$
\mathbf{iBase} \leftarrow \pmb{\beta}^{\mathbf{t}}*\mathbf{Hinv}+1
$$

such that

$$
\mathcal{G}(\mathbf{i}) = \mathcal{G} \circ \mathcal{H}^{-1}(k) = i \text{Base}(k). \tag{10}
$$

Let  $\mathbf{i} \in [0, N_1] \times \cdots \times [0, N_d]$  and  $k = \mathcal{H}(\mathbf{i})$ . We choose vertices local numbering in the k-th hypercube to be identical with that described ine section 2.1. That is why we take

$$
\mathbf{q}(:,\mathbf{me}(l,k)) = \pmb{x^i} + \widehat{\mathbf{q}}(:,l) = \pmb{x^{i+q}(:,l)}
$$

where  $\hat{q}$  is defined in section 2.1. So we obtain

$$
\mathbf{me}(l,k) = \mathcal{G}(\mathbf{\imath} + \mathbf{\hat{q}}(:,l)) \tag{11}
$$

**Lemma 6** Let  $\mathbf{i} \in \mathcal{Q}_N$  and  $\mathbf{p} \in \mathbb{Z}^d$ , such that  $\mathbf{i} + \mathbf{p} \in \mathcal{Q}_N$ . We have

$$
\mathcal{G}(\mathbf{i} + \mathbf{p}) = \mathcal{G}(\mathbf{i}) + \langle \mathbf{p}, \boldsymbol{\beta} \rangle \tag{12}
$$

where  $\beta$  is defined in (7).

Proof: We have

$$
G(\mathbf{i} + \mathbf{p}) \stackrel{\text{def}}{=} 1 + \sum_{s=1}^{d} (i_s + p_l) \prod_{j=1}^{s-1} (N_j + 1)
$$
  
=  $1 + \sum_{s=1}^{d} i_s \prod_{j=1}^{s-1} (N_j + 1) + \sum_{s=1}^{d} p_s \prod_{j=1}^{s-1} (N_j + 1)$   
=  $G(\mathbf{i}) + \sum_{s=1}^{d} p_s \beta_s$ .

 $\Box$  From Lemma 6 and definition of  $\beta$  in (7), we obtain

$$
\mathcal{G}(\mathbf{z} + \widehat{\mathbf{q}}(:,l)) = \mathcal{G}(\mathbf{z}) + \sum_{s=1}^{d} \widehat{\mathbf{q}}(s,l)\beta_s = \mathcal{G}(\mathbf{z}) + \langle \widehat{\mathbf{q}}(:,l), \boldsymbol{\beta} \rangle
$$

From (11), we have

$$
\mathbf{me}(l,k) \leftarrow \mathbf{iBase}(k) + \langle \widehat{\mathbf{q}}(:,l), \boldsymbol{\beta} \rangle, \quad \forall l \in [\![1, d]\!]
$$

or in a vectorized form

$$
\mathbf{me}(l,:)\leftarrow \mathbf{iBase}+\left\langle \widehat{\mathbf{q}}(:,l),\boldsymbol{\beta}\right\rangle
$$

So we can easily write the function CGTessHyp in Algorithm 3 which computes the q and me arrays.

Algorithm 3 Function CGTessHyp : computes the vertices array q and the connectivity array me obtained from a tesselation of the cartesian grid  $\mathcal{Q}_N$  with unit hypercube.

### Input :

 $N$  : array of d integers,  $N(i) = N_i$ .

#### Output :

**q** : vertices array of  $d$ -by- $n_q$  integers. **me** : connectivity array of  $2^d$ -by- $N_h$  integers. **me** $(l, k)$  is the index in array **q** of the *l*-th vertex of the *k*-th hypercube : this vertex is  $q(:,me(l, k)).$ Function  $[q,me] \leftarrow \text{CGTessHYP} (N)$  $q \leftarrow$  CARTESIANGRIDPOINTS $(N)$  $\text{Hinv} \leftarrow \text{CARTESIANGRIDPOINTS}(N - 1)$  $\hat{\mathbf{q}} \leftarrow \text{CARTESIANGRIDPONTS}(\text{Ones}(1, d))$  $\beta \leftarrow \text{CGBETA}(N)$ 

 $i\text{Base} \leftarrow \beta^t * \text{Hinv} + 1$ 

for  $l \leftarrow 1$  to  $2^d$  do

$$
\mathbf{me}(l,:)\leftarrow \mathbf{iBase}+\left<\boldsymbol{\beta},\widehat{\mathbf{q}}(:,l)\right>
$$

end for

```
end Function
```
#### 2.3 Numbering of the  $m$ -faces of the unit d-hypercube

Let  $m \in [0, d]$ . As introduced in section 1, the m-faces of the unit d-hypercube  $[0, 1]^d$  are unit m-hypercubes in  $\mathbb{R}^d$  defined by the product of d intervals where  $d\!-\!m$  intervals are reduced to the singleton  $\{0\}$  or  $\{1\}$  (called reduced dimension)

We have  $n_c = \begin{pmatrix} d \\ d \end{pmatrix}$  $\binom{m}{m}$  possible choices to select the index of the  $d-m$  reduced dimensions (combination of d elements taken  $d - m$  at a time) and for each selected dimension 2 choices :  $\{0\}$  or  $\{1\}$ .

So if  $l \in [\![1, d]\!]$  is the index of a reduced dimension then vertices  $\mathbf{x}^{\bullet}(=\mathbf{z}=\mathbf{z})$  $(i_1, \ldots, i_d)$  is such that  $i_l = 0$  (minimum value) or  $i_l = 1$  (maximum value).

Let  $\mathbb{L}^{[d,m]}$  be the  $n_c$ -by- $(d-m)$  array given by

$$
\mathbb{L}^{[d,m]} \leftarrow \text{Combs}(\llbracket 1, d \rrbracket, d-m).
$$

Then each row of  $\mathbb{L}^{[d,m]}$  contains the index of the  $d-m$  reduced dimensions of an  $m$ -face sorted by lexicographical order (see COMBS function description in Appendix A)

Let  $\mathbb{S}^{[d-m]}$  be the  $(d-m)$ -by- $2^{d-m}$  array given by

$$
\mathbb{S}^{[d-m]} \leftarrow \text{CartesianGraphPoints}(\text{Ones}(1, d-m)).
$$

This array contains all the possible choices of the constants for the  $d-m$  reduced dimensions (2 choices per dimension) : values are 0 for constant minimal value or 1 for maximal value.

**Definition 7** Let  $l \in [\![1, n_c]\!], r \in [\![1, 2^{d-m}]\!]$  and  $k = 2^{d-m}(l-1) + r$ . The k-th  $m$ -faces of the unit reference d-hypercube is defined by )

$$
\left\{\boldsymbol{x} \in [0,1]^d \text{ such that } \boldsymbol{x}(\mathbb{L}^{[d,m]}(l,s)) = \mathbb{S}^{[d-m]}(s,r), \ \forall s \in [1,d-m] \right\}
$$

or in a vectorized form

$$
\left\{\boldsymbol{x} \in [0,1]^d \text{ such that } \boldsymbol{x}(\mathbb{L}^{[d,m]}(l,:)) = \mathbb{S}^{[d-m]}(:,r)\right\}
$$
(13)

For example, to obtain the ordered 2-faces of the unit 3-hypercube we compute

$$
\mathbb{L}^{[3,2]} = \begin{pmatrix} 1 \\ 2 \\ 3 \end{pmatrix} \text{ and } \mathbb{S}^{[1]} = (0 \quad 1)
$$

and then we have

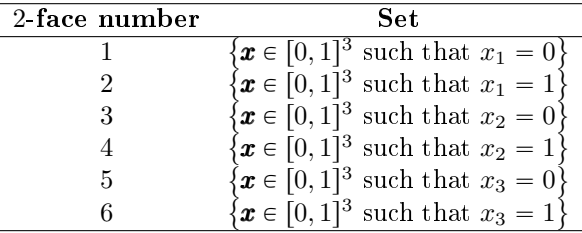

To obtain the ordered 1-faces of the unit 3-hypercube we compute ˛

$$
\mathbb{L}^{[3,1]} = \begin{pmatrix} 1 & 2 \\ 1 & 3 \\ 2 & 3 \end{pmatrix} \text{ and } \mathbb{S}^{[2]} = \begin{pmatrix} 0 & 1 & 0 & 1 \\ 0 & 0 & 1 & 1 \end{pmatrix}
$$

and then we have

| 1-face number | Set                                                   |
|---------------|-------------------------------------------------------|
|               | $\mathbf{x} \in [0,1]^3$ such that $x_1 = 0, x_2 = 0$ |
|               | $\mathbf{x} \in [0,1]^3$ such that $x_1 = 1, x_2 = 0$ |
|               | $\mathbf{x} \in [0,1]^3$ such that $x_1 = 0, x_2 = 1$ |
|               | $\mathbf{x} \in [0,1]^3$ such that $x_1 = 1, x_2 = 1$ |
| 5             | $\mathbf{x} \in [0,1]^3$ such that $x_1 = 0, x_3 = 0$ |
|               | $\mathbf{x} \in [0,1]^3$ such that $x_1 = 1, x_3 = 0$ |
|               | $\mathbf{x} \in [0,1]^3$ such that $x_1 = 0, x_3 = 1$ |
|               | $x \in [0,1]^3$ such that $x_1 = 1, x_3 = 1$          |
|               | $\mathbf{x} \in [0,1]^3$ such that $x_2 = 0, x_3 = 0$ |
| 10            | $\mathbf{x} \in [0,1]^3$ such that $x_2 = 1, x_3 = 0$ |
| 11            | $\mathbf{x} \in [0,1]^3$ such that $x_2 = 0, x_3 = 1$ |
| 12            | $\mathbf{x} \in [0,1]^3$ such that $x_2 = 1, x_3 = 1$ |

To obtain the ordered 0-faces of the unit 3-hypercube we compute

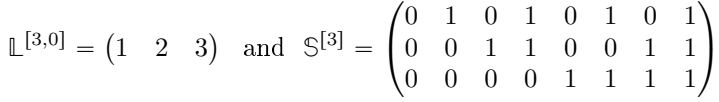

and then we have

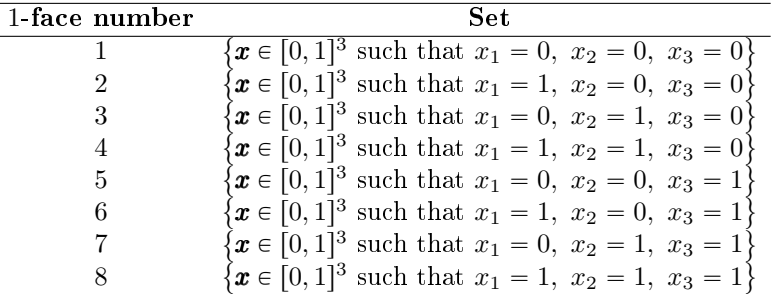

#### 2.4  $m$ -faces tessellations of a cartesian grid

Let  $\mathcal{Q}_N$  be the *d*-dimensional cartesian grid defined in section 2.2. So as not to confuse notations, we denote by  $\mathcal{Q}_N$ .q and  $\mathcal{Q}_N$ .me respectively the vertices and connectivity arrays of the tessellation with unit hypercubes of the cartesian grid  $\mathcal{Q}_N$ .

Let  $m \in [0, d]$  and  $k \in [1, E_{m,d}]$ . We want to determine  $\mathcal{Q}_{\mathbf{N}}^m(k)$  the tessellation obtained from the restriction of the cartesian grid  $\mathcal{Q}_N$  to its k-th m-face where the numbering of the  $m$ -faces is specified in section 2.3. We denote by

- $\mathcal{Q}_{\mathbf{N}}^{m}(k)$ .q, the (local) vertex array
- $\mathcal{Q}_{\mathbf{N}}^{m}(k)$ .me, the (local) connectivity array
- $\mathcal{Q}_{\mathbf{N}}^{m}(k)$ .toGlobal, the global indices such that

$$
\mathcal{Q}^m_{\mathbf{N}}(k) . \mathbf{q} \equiv \mathcal{Q}_{\mathbf{N}} . \mathbf{q}(:,\mathcal{Q}^m_{\mathbf{N}}(k). \text{toGlobal}).
$$

By construction,  $\mathcal{Q}_{\mathbf{N}}^m(k)$  is the tessellation of an m-hypercube in  $\mathbb{R}^d$  with unit m-hypercubes .

Let  $l \in [\![1, n_c]\!], r \in [\![1, 2^{d-m}]\!]$  and  $k = 2^{d-m}(l-1) + r$ . The cartesian grid point  $\boldsymbol{x} = (x_1, \ldots, x_d)$  is on the k-th m-face  $\mathcal{Q}_{\mathbf{N}}^m(k)$  if and only if for all  $s \in [ \! [ 1, d-m ] \!]$ and with  $j = \mathbb{L}^{[d,m]}(l,s)$  we have

$$
x_j = \begin{cases} 0 & \text{if } \mathbb{S}^{[d-m]}(s,r) == 0, \\ N_j & \text{otherwise } (\mathbb{S}^{[d-m]}(s,r) == 1), \\ \end{cases}
$$
 (minimum value)

So we obtain

$$
x_j = N_j \times \mathbb{S}^{[d-m]}(s, r)
$$

or, in a vectorized form using element-wise multiplication operator .\*:

$$
\boldsymbol{x}(\mathbb{L}^{[d,m]}(l,:)) = \boldsymbol{N}(\mathbb{L}^{[d,m]}(l,:)) \cdot \mathbf{S}^{[d-m]}(:,r). \tag{14}
$$

**Definition 8** Let  $l \in [\![1, n_c]\!], r \in [\![1, 2^{d-m}]\!]$  and  $k = 2^{d-m}(l-1) + r$ . Then, the k-th m-faces of the cartesian grid  $\mathcal{Q}_N$  is defined as the set

$$
\left\{ \boldsymbol{x} \in \mathcal{Q}_{\mathbf{N}} \ \text{such that} \ \boldsymbol{x}(\mathbb{L}^{[d,m]}(l,:)) = \boldsymbol{N}(\mathbb{L}^{[d,m]}(l,:)) \cdot \boldsymbol{*}^{\mathbb{S}^{[d-m]}}(:,r) \right\} \tag{15}
$$

#### **2.4.1** Case  $m = 0$ .

If  $m = 0$ , the m-faces are the  $2<sup>d</sup>$  corner points of the cartesian grid. Then we have  $\mathbb{L}^{[d,0]} = [\![1, d]\!]$  and  $\mathbb{S}^{[d]}$  is an  $d$ -by-2<sup>d</sup> array.

From (15), we obtain that  $\forall k \in [1, 2^d]$  the k-th 0-face of  $\mathcal{Q}_N$  is reduced to the point t

$$
\boldsymbol{x} = \boldsymbol{N} \boldsymbol{.} * \mathbb{S}^{[d]}(:,k)
$$

and it is also the k-th column of the array Q of dimensions  $d$ -by- $2^d$  given by

$$
Q \leftarrow \begin{pmatrix} N_1 & 0 & \dots & \dots & 0 \\ 0 & N_2 & \ddots & & \vdots \\ \vdots & \ddots & \ddots & \ddots & 0 \\ 0 & \dots & \dots & 0 & N_d \end{pmatrix} \mathbb{S}^{[d]}
$$

So we obtain

$$
Q_{\mathbf{N}}^{0}(k).\mathbf{q} = Q(:,k)
$$

$$
Q_{\mathbf{N}}^{0}(k).\mathbf{me} = 1
$$

$$
Q_{\mathbf{N}}^{0}(k).\text{toGlobal} = \langle \boldsymbol{\beta}, Q(:,k) \rangle + 1
$$

#### 2.4.2 Case  $m > 0$

Let  $l \in [\![1, n_c]\!], r \in [\![1, 2^{d-m}]\!]$  and  $k = 2^{d-m}(l-1) + r$ . To construct  $\mathcal{Q}_{\mathbf{N}}^m(k)$  we first set a tessellation without the m constant dimensions given in  $idc = L(l, :)$ (i.e. only with nonconstant dimensions in **idnc** =  $[1, d]$ **\idc**):

$$
[q^w, m e^w] \leftarrow \mathrm{CGTessHyp}(N(\text{idnc}))
$$

The dimension of the array  $\mathbf{q}^w$  is m-by- $n_q^l$  where  $n_q^l =$ ź  $i \in \mathbf{idnc}$  $(N_i + 1)$ . Then the nonconstant rows are

$$
\mathcal{Q}^m_{\mathbf{N}}(k){\mathbf{.q}}(\mathbf{idnc}(i),:) \leftarrow \mathbf{q}^w(i,:) ,\ \ \forall i \in [\![1,m]\!]
$$

and the constants rows

$$
\mathcal{Q}_{\mathbf{N}}^{m}(k)\cdot\mathbf{q}(\mathbf{ide}(i),:) \leftarrow \mathbf{N}(\mathbf{ide}(i)) * \mathbb{S}^{\left[d-m\right]}(i,r) * \mathbf{Ones}(1,n_{\mathbf{q}}^{l}), \quad \forall i \in [\![1,d-m]\!]
$$

In a vectorized way, we have

$$
\begin{aligned} &\mathcal{Q}_{\mathbf{N}}^m(k) . \mathbf{q}(\mathbf{idnc},:) \leftarrow \mathbf{q}^w \\ &\mathcal{Q}_{\mathbf{N}}^m(k) . \mathbf{q}(\mathbf{ide},:) \leftarrow \left(\mathbf{N}(\mathbf{ide})^{\mathtt{t}} . \ast \mathbb{S}^{[d-m]}(:,r)\right) \ast \mathbf{O}\textsc{nes}(1,n_{\mathrm{q}}^l) \end{aligned}
$$

We immediately have the connectivity array

$$
\mathcal{Q}_{\mathbf{N}}^m(k).\mathbf{me} = \mathbf{me}^w.
$$

There still remains to compute  $\mathcal{Q}_{\mathbf{N}}^m(k)$ .toGlobal. For that we use the mapping function  $G$  defined in section 2.2.1 and more particularly (8). Indeed, for all  $j \in [\![1, n_q^l]\!]$ , we can identify the point  $\mathcal{Q}_{\mathbf{N}}^m(k) \cdot \mathbf{q}(:, j)$  by the d-tuple *i* and use it with the mapping function G to obtain the index in array  $Q_N$ .q of the point  $\mathcal{Q}_{\mathbf{N}}^m(k)$ . $\mathbf{q}(:, j)$ . So we have

$$
\mathbf{v} = \mathcal{Q}_{\mathbf{N}}^m(k).\mathbf{q}(:,j) = \mathcal{Q}_{\mathbf{N}}.\mathbf{q}(:,\mathcal{G}(\mathbf{v}))
$$

and then

$$
\mathcal{Q}_{\mathbf{N}}^m(k)\text{.toGlobal}(j) = \mathcal{G}(\mathcal{Q}_{\mathbf{N}}^m(k)\textbf{.q}(:,j)).
$$

In a vectorized way, we set

$$
\mathcal{Q}_{\mathbf{N}}^{m}(k)\text{.toGlobal} \leftarrow 1 + \pmb{\beta}^{\mathtt{t}} * \mathcal{Q}_{\mathbf{N}}^{m}(k)\text{.q}
$$

with the vector  $\beta$  defined in (7).

One can also compute the connectivity array of  $\mathcal{Q}_{\mathbf{N}}^m(k)$  associated with global vertices array  $\mathcal{Q}_N$ .q which is given by  $\mathcal{Q}_N^m(k)$ .toGlobal(me<sup>w</sup>).

We give in Algorithm 4 the function CGTESSFACES which computes  $Q_N^m(k)$ ,  $\forall k \in [\![1, 2^{d-m} n_c]\!]$ .

Algorithm 4 Function CGTessFaces : computes all m-faces tessellations of the cartesian grid  $\mathcal{Q}_N$  with unit m-hypercubes.

 $\displaystyle{\frac{\text{Input}}{N}}$  $N$  : 1-by-d array of integers,  $N(i) = N_i$ .  $m$  : integer,  $0 \leq m < d$ Output :  $\mathcal{Q}_{\mathbf{N}}^m$ : array of tessellations of all *m*-faces of the cartesian grid  $\mathcal{Q}_N$ . Its length is  $E_{m,d} = 2^{d-m} \left( \frac{d}{m} \right)$  $\binom{u}{m}$ . Function  $sQ_N \leftarrow \text{CGTessFACES}(N, m)$  $\beta \leftarrow \text{CGBETA}(N)$ if  $m == 0$  then  $\mathbb{Q} \leftarrow \text{Diag}(\boldsymbol{N}) * \text{CARTESIANGRIDPOINTS}(\text{ONES}(1, d))$ for  $k \leftarrow 1$  to  $2^d$  do  $\mathcal{Q}^m_{\mathbf{N}}(k) . \mathbf{q} \leftarrow \mathbb{Q}(:,k)$  $\mathcal{Q}_\mathbf{N}^m(k)$ .me $\leftarrow 1$  $\mathcal{Q}_{\mathbf{N}}^m(k)\text{.toGlobal} \leftarrow 1 + \langle \pmb{\beta}, \mathbb{Q}(:,k) \rangle$ end for else  $n_c \leftarrow$ d m  $\mathbb{L} \leftarrow \text{Cons}(\llbracket 1, d \rrbracket, d-m)$  $\mathcal{S} \leftarrow \text{CARTESIANGRIDPOINTS}(\text{Ones}(1, d - m))$  $k \leftarrow 1$ for  $l \leftarrow 1$  to  $n_c$  do  $\mathbf{ide} \leftarrow \mathbb{L}(l, :)$ idnc  $\leftarrow$  [1, *d*]\idc  $\left[{\bf q}^w,{\bf me}^w\right] \leftarrow {\rm CGTessHyr}(N({\bf idnc}))$  $[n^l_{\mathrm{q}} \gets \prod^m_{s=1}]$  $\sum_{s=1}^{m} (N(\text{idnc}(s)) + 1)$   $\triangleright$  or length of q  $\triangleright$  or length of  $\mathbf{q}^w$ for  $r \leftarrow 1$  to  $2^{d-m}$  do  $\mathcal{Q}_{\mathbf{N}}^{m}(k)$ .q(idnc, :)  $\leftarrow \mathbf{q}^{w}$  $\begin{array}{l} \mathcal Q_{\bf N}^m(k) . {\bf q}(\textbf{idnc},:) \leftarrow {\bf q}^w \ \mathcal Q_{\bf N}^m(k) . {\bf q}(\textbf{idc},:) \leftarrow \left( \pmb N(\textbf{idc})^\mathtt{t} \right. \ast \mathbb S(:,r) \end{array}$ \* Ones $(1, n_q^l)$  $\mathcal{Q}_\mathbf{N}^m(k)$ .me $\leftarrow$ me  $\mathcal{Q}_{\mathbf{N}}^{m}(k)$ .toGlobal  $\leftarrow 1 + \boldsymbol{\beta}^{\mathbf{t}} * \mathcal{Q}_{\mathbf{N}}^{m}(k)$ .q  $k \leftarrow k + 1$ end for end for end if end Function

#### 2.5 Tessellation of a *d*-orthotope with *d*-orthotopes

Let  $\mathcal{O}_d$  be the d-orthotope  $[a_1, b_1] \times \cdots \times [a_d, b_d]$ . To construct a regular grid on  $\mathcal{O}_d$  with  $N_i+1$  points in  $\boldsymbol{e}^{[i]}$  direction,  $i \in [\![1, d]\!]$ , we use an affine transformation of the cartesian grid  $\mathcal{Q}_{\mathbf{N}} = [0, N_1] \times \cdots \times [0, N_d]$  to  $\mathcal{O}_d$ . Let  $\mathbf{a} = (a_1, \ldots, a_d)$ ,  $\boldsymbol{b} = (b_1, \ldots, b_d)$  and  $\boldsymbol{h} = (h_1, \ldots, h_d)$  with  $h_i = (b_i - a_i)/N_i$  be three vectors of  $\mathbb{R}^d$ . Let  $\mathbb{H} \in \mathcal{M}_d(\mathbb{R})$  be the diagonal matrix with  $\pmb{h}$  as diagonal. Then the affine

transformation is given by

end Function

$$
\begin{array}{ccccc} \mathcal{A} & : & \mathcal{Q}_{\mathbf{N}} & \longrightarrow & \mathcal{O}_d \\ & \boldsymbol{x} & \longmapsto & \boldsymbol{y} = \boldsymbol{a} + \mathbb{H} \boldsymbol{x} \end{array}
$$

Let  $\mathbf{N} \leftarrow [N_1, \ldots, N_d]$ . The tessellation of the cartesian grid  $\mathcal{Q}_{\mathbf{N}}$  is obtained by

 $[q,me] \leftarrow \text{CGTessHYP}(N)$ 

To obtain the tessellation of the orthotope  $\mathcal{O}_d$  we only have to apply the affine transformation A to array **q**. In a vectorized form, one can write for all  $i \in [1, d]$ 

 $\mathbf{q}(i, : \mathbf{z}) \leftarrow \mathbf{a}(i) + (\mathbf{b}(i) - \mathbf{a}(i))/\mathbf{N}(i) * \mathbf{q}(i, :)$ 

This operation is done by the function **BOXMAPPING** given in Algorithm 5.

```
Algorithm 5 Function boxMapping : mapping points of the cartesian grid
\mathcal{Q}_{\mathbf{N}} to the d-orthotope [a_1, b_1] \times \cdots \times [a_d, b_d]
```
Input :  $N$  : array of d integers,  $N(i) = N_i$ .  $q$  : d-by- $n_q$  array of integer obtained from  $[q,me] \leftarrow \text{CGTessHYP}(N)$ **a**, **b** : arrays of d reals,  $a(i) = a_i$ ,  $b(i) = b_i$  with  $a_i < b_i$ Output : **q** : vertices array of  $d$ -by- $n_q$  reals. Function  $q \leftarrow \text{BoxMAPPING} (q, a, b, N)$ for  $i \leftarrow 1$  to d do  $h \leftarrow (\boldsymbol{b}(i) - \boldsymbol{a}(i))/\boldsymbol{N}(i)$  $\mathbf{q}(i, :) \leftarrow \mathbf{a}(i) + h * \mathbf{q}(i, :)$ end for

The function  $O$ <sub>RTH</sub>T<sub>ESS</sub>O<sub>RTH</sub>, which returns the arrays **q** and **me** corresponding to the regular tessellation of  $\mathcal{O}_d$  with d-orthotopes, is presented in Algorithm 6.

Algorithm 6 Function ORTHTESSORTH : d-orthotope regular tessellation with orthotopes

Input :  $N$  : array of d integers,  $N(i) = N_i$ . **a**, **b** : arrays of d reals,  $a(i) = a_i$ ,  $b(i) = b_i$  with  $a_i < b_i$ Output : q : array of  $d$ -by- $n_q$  reals. **me** : array of  $2^d$ -by- $n_{\text{me}}$  integers. Function  $[q,me] \leftarrow \text{ORTH} \text{TESSORTH} \ (N, a, b)$  $[q,me] \leftarrow \text{CGTessHYP}(N)$  $\mathbf{q} \leftarrow \text{BoxMAPPING}(\mathbf{q}, \mathbf{a}, \mathbf{b})$ end Function

#### 2.6 m-faces tessellations of a d-orthotope

As seen in section 2.5, we only have to apply the function boxMapping to each array  $\mathcal{Q}_{\mathbf{N}}^m(k)$ .q of the tessellations of the m-faces of the cartesian grid  $\mathcal{Q}_{\mathbf{N}}$ . This is the object of the function ORTHTESSFACES given in Algorithm 7.

Algorithm 7 Function OrthTessFaces : computes the conforming tessellations of all the m-faces of the d-orthotope  $[a_1, b_1] \times \cdots \times [a_d, b_d]$ 

Input :  $N$  : array of d integers,  $N(i) = N_i$ . **a**, **b** : arrays of d reals,  $a(i) = a_i$ ,  $b(i) = b_i$  $m$  : integer,  $0 \leq m < d$ Output :  $s\mathcal{O}_{h}$  array of the tessellations of each m-faces of the orthotope. Its length is  $E_{m,d} = 2^{d-m} \begin{pmatrix} d \\ m \end{pmatrix}$  $\binom{u}{m}$ . Function  $s\mathcal{O}_h \leftarrow \text{OrthTessFaces }(\mathbf{N}, \mathbf{a}, \mathbf{b}, m)$  $s\mathcal{O}_h \leftarrow \text{CGTEssFACES}(N, m)$ for  $k \leftarrow 1$  to  $\text{LEN}(s\mathcal{O}_h)$  do  $s\mathcal{O}_{h}(k)$ .q  $\leftarrow$  boxMapping $(s\mathcal{O}_{h}(k)$ .q,  $a, b, N)$ end for end Function

### 3 Tessellation with  $d$ -simplices

The goal of this section is to obtain a conforming triangulation or tessellation of a *d*-orthotope named  $\mathcal{O}_d$  with *d*-simplices.

The basic principle selected here is to start from a tesselation of a cartesian grid with unit hypercubes as obtained in section 2.2. Then by using the Kuhn's decomposition of an hypercube in simplices, we build in section 3.2 a tesselation of a cartesian grid with simplices and we explain how to obtain all its  $m$ -faces in section 3.3. Finally, ...

#### 3.1 Kuhn's decomposition of a  $d$ -hypercube

Kuhn's subdivision (see  $[1, 11, 12]$ ) is a good way to divide a d-hypercube into d-simplices  $(d \ge 2)$ . We recall that a d-simplex is made of  $(d + 1)$  vertices.

**Definition 9** Let  $H = [0, 1]^d$  be the unit d-hypercube in  $\mathbb{R}^d$ . Let  $e^{[1]}, \ldots, e^{[d]}$  be the standard unit basis vectors of  $\mathbb{R}^d$  and denote by  $S_d$  the permutation group of  $\llbracket 1,d \rrbracket$ . For all  $\pi \in S_d$ , the simplex  $K_{\pi}$  has for vertices  $\{x_{\pi}^{[0]}, \ldots, x_{\pi}^{[d]}\}\$  defined by

 $\boldsymbol{x}_{\pi}^{[0]} = (0, \ldots, 0)^t, \quad \boldsymbol{x}_{\pi}^{[j]} = \boldsymbol{x}_{\pi}^{[j-1]} + \boldsymbol{e}^{[\pi(j)]}, \ \forall j \in [\![1, d]\!]$ . (16)

The set  $\mathcal{K}(H)$  defined by

$$
\mathcal{K}(\mathbf{H}) = \{ K_{\pi} \mid \pi \in S_d \} \tag{17}
$$

is called the **Kuhn's subdivision** of  $H$  and its cardinality is  $d$ .

For example, we give in Figure 4 the Kuhn'subdivision of an  $d$ -hypercube with  $d = 2$  and  $d = 3$ . We choose the **positive orientation** for all the d simplices. The corresponding vertex array  $q$  and the connectivity array me are given by (préciser comment me est ordonné):

• for  $d = 2$ ,

$$
\mathbf{q} = \begin{pmatrix} 0 & 1 & 0 & 1 \\ 0 & 0 & 1 & 1 \end{pmatrix}, \ \mathbf{m}\mathbf{e} = \begin{pmatrix} 4 & 1 \\ 3 & 2 \\ 1 & 4 \end{pmatrix}
$$

• for  $d = 3$ ,

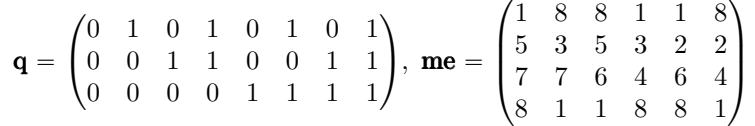

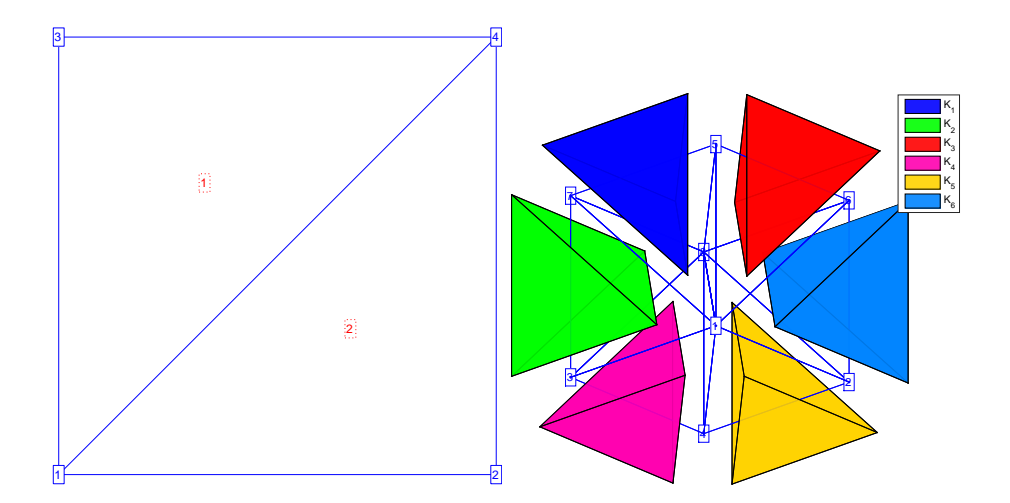

Figure 4: Kuhn's subdivision

Let  $K_{\text{ref}}$  be the *base simplex* or *reference simplex* with vertices denoted by  $\{\pmb{x}^{[0]}, \ldots, \pmb{x}^{[d]}\}$  and such that

$$
\pmb{x}^{[0]} = (0,\ldots,0)^t, \quad \pmb{x}^{[j]} = \pmb{x}^{[j-1]} + \pmb{e}^{[j]}, \ \forall j \in [\![1,d]\!]. \tag{18}
$$

Let  $\pi \in S_n$  and  $\pi(\mathbf{x})$  indicate the application of permutation  $\pi$  to the coordinates of vertex  $\boldsymbol{x}$ . The vertices of the simplex  $K_{\pi}$  defined in (16) can be derived from the reference simplex  $K_{\operatorname{ref}}$  by

$$
\boldsymbol{x}_{\pi}^{[j]} = \pi(\boldsymbol{x}^{[j]}), \quad \forall j \in [0, d]. \tag{19}
$$

Let  $\pi(K_{\text{ref}})$  denote the application of permutation to each vertex of  $K_{\text{ref}}$ . Then we have

$$
\pi(K_{\text{ref}}) = K_{\pi} \tag{20}
$$

Lemma 10 ([1], Lemma 4.1) The Kuhn's subdivision  $\mathcal{K}(H)$  of the unit dhypercube H has the following properties:

- 1.  $0^d$  and  $1^d$  are common vertices of all elements  $K_{\pi} \in \mathcal{K}(\mathcal{H})$ .
- 2.  $\mathcal{K}(H)$  is a consistent/conforming triangulation of H.
- 3. K(H) is compatible with translation, i.e., for each vector  $\mathbf{v} \in [0, 1]^d$  the union of  $\mathcal{K}(H)$  and  $\mathcal{K}(v + H)$  is a consistent/conforming triangulation of the set  $H \cup (v + H)$ .
- 4. For any affine transformation  $\mathcal{F}$ , the Kuhn's triangulation of  $\mathcal{F}(H)$  is defined by  $\mathcal{K}(\mathcal{F}(H)) \stackrel{\text{def}}{=} \mathcal{F}(\mathcal{K}(H)).$

To explicitly obtain a Kuhn's triangulation  $\mathcal{K}(H)$  of the unit d-hypercube H we must build the connectivity array, denoted by me, associated with the vertex array **q**. The dimension of the array **me** is  $(d + 1)$ -by-d!.

Let  $\mathbf{q}^{\text{ref}}$  be the d-by- $(d+1)$  array of vertex coordinates of reference d-simplex  $K^{\text{ref}}$ 

$$
\mathbf{q}^{\text{ref}} = \left(\begin{array}{c|c} \boldsymbol{x}^{[0]} & \boldsymbol{x}^{[1]} & \cdots & \cdots & \boldsymbol{x}^{[d]} \end{array}\right) = \left(\begin{array}{cccc} 0 & 1 & \cdots & \cdots & 1 \\ \vdots & 0 & \ddots & & \vdots \\ \vdots & \vdots & \ddots & \ddots & \vdots \\ 0 & 0 & \cdots & 0 & 1 \end{array}\right)
$$

Let **P** be the d-by-d! array of all permutations of the set  $\llbracket 1, d \rrbracket$  and  $\pi = \mathbf{P}(:, k)$ the k-th permutation. The array  $P$  is obtained by using the function PERMS defined in Appendix A.2. We use (19) and (20) to build the vertices of  $K_{\pi}$ . So the j-th vertices of  $K_{\pi}$  is given by

$$
\pmb{x}_{\pi}^{[j-1]} \leftarrow \mathbf{q}^{\text{ref}}(\mathbf{P}(:,k),j)
$$

To find which column in array **q** corresponds to  $\boldsymbol{x}_{\pi}^{[j-1]}$  we use the mapping function  $\mathcal L$  defined in (3) and we set

$$
\textbf{me}(j,k) \leftarrow \mathcal{L}(\mathbf{q}^{\text{ref}}(P(:,k),j)) = \left\langle \begin{pmatrix} 2^0 \\ \vdots \\ 2^{d-1} \end{pmatrix}, \mathbf{q}^{\text{ref}}(\mathbf{P}(:,k),j)) \right\rangle + 1
$$

If the  $k$ -th  $d$ -simplex have a negative orientation, one can permute the index of the first and the last points to obtain a positive orientation:

$$
\mathbf{me}(1,k) \leftrightarrow \mathbf{me}(d+1,k).
$$

In Algorithm 8, we give the function KUHNTRIANGULATION which returns the points array  $q$  and the connectivity array me where all the *d*-simplices have a positive orientation.

Algorithm 8 Kuhn's triangulation of the unit d-hypercube  $[0, 1]^d$  with d! simplices (positive orientation)

Input :  $d$  : space dimension Output :  $\mathbf q$  : vertices array of d-by-2<sup>d</sup> integers. **me** : connectivity array of  $(d + 1)$ -by-d! integers 1: Function  $[q,me] \leftarrow$  KUHNTRIANGULATION (d) 2:  $\mathbf{q} \leftarrow \text{CARTESIANGRIDPONTS}(\text{ONES}(1, d))$ 3:  $\mathbf{q}^{\text{ref}} \leftarrow$  $0 \, | \, 1 \, | \, \ldots \, | \, \ldots \, | \, 1$  $: \begin{array}{ccc} \circ \\ \circ \\ \circ \end{array}$  : : | : | : | : | :  $0 \begin{array}{cccc} 0 & 0 & \ldots & 0 & 1 \end{array}$  $\Bigg\}$  $\rhd$  a d-by- $(d + 1)$  array 4:  $P \leftarrow P_{\text{FERNS}}(1:d)$   $\triangleright$  see Appendix A.2 5: **me**  $\leftarrow \mathbb{0}_{d+1,d!}$ 6:  $\mathbf{a} \leftarrow [2^0, 2^1, \dots, 2^{d-2}, 2^{d-1}]$ 7: for  $k \leftarrow 1$  to d! do 8: for  $j \leftarrow 1$  to  $d+1$  do 9:  $\mathbf{me}(j,k) \leftarrow \text{port}(\boldsymbol{a},\mathbf{q}^{\text{ref}}(\mathbf{P}(:,k),j)) + 1$ 10: end for 11: if  $\text{DET}([q(:, me(:, k)); \text{ones}(1, d + 1)]) < 0$  then 12:  $t \leftarrow \text{me}(1, k), \text{me}(1, k) \leftarrow \text{me}(d + 1, k), \text{me}(d + 1, k) \leftarrow t$ 13: end if 14: end for 15: end Function

From this tesselation of the unit reference d-hypercube, we will see how to get a regular tessellation of a cartesian grid with simplices.

#### 3.2 Cartesian grid tesselation with simplices

Let  $\mathcal{Q}_N$  be the *d*-dimensional cartesian grid defined in section 2.2. As before, so as not to confuse notations, we denote by  $\mathcal{Q}_{N}$ , q and  $\mathcal{Q}_{N}$ , me respectively the vertices and connectivity arrays of the cartesian grid  $\mathcal{Q}_N$ . There are  $N_h =$  $\frac{d}{i}$   $N_i$  unit hypercubes in this tessellation.

Let  $\mathcal{I} = [\![0, N_1[\!] \times \ldots \times [\![0, N_d[\![].$  We have

$$
\mathcal{Q}_N = \bigcup_{\imath \in \mathcal{I}} \mathrm{H}_\imath
$$

where  $H_i$  is the unit hypercube with  $x^i = i$  vertex of minimal coordinates.

From Lemma 10, the triangulation

$$
\mathcal{T}_N = \bigcup_{\bm{\imath} \in \mathcal{I}} \mathcal{K}(H_{\bm{\imath}})
$$

is a conforming triangulation of  $\mathcal{Q}_N$  with  $n_{\text{me}} = d! \times N_h d$ -simplices and by construction the vertices of  $\mathcal{T}_{N}$  are the vertices of  $\mathcal{Q}_{N}$ :

$$
\mathcal{T}_N.q=\mathcal{Q}_N.q.
$$

It thus remains to calculate the connectivity array me of  $\mathcal{T}_{N}$  also denoted by  $\mathcal{T}_{\mathbf{N}}$ .me. This is a  $(d + 1)$ -by- $n_{\text{me}}$  array. For a given hypercube H<sub>i</sub> we store consecutively in the array **me**, the d! simplices given by  $\mathcal{K}(H_i)$ 

The Kuhn's triangulation for the reference hypercube  $[0, 1]^d$  can be obtained from the function KUHNTRIANGULATION :

#### $[\mathbf{q}_{\kappa},\mathbf{me}_{\kappa}] \leftarrow$  KUHNTRIANGULATION $(d)$

Let  $\mathbf{i} \in \mathcal{I}$  and  $k = \mathcal{H}(\mathbf{i})$  where H is defined by (9). Let  $l \in [1, d!]$ . We choose to store the *l*-th simplex of  $\mathcal{K}(\mathbf{H}_i)$  in  $\mathbf{me}(:, d!(k-1)+l)$ .

Let  $j \in [1, d + 1]$ . The j-th vertices of the *l*-th simplex of  $\mathcal{K}(H_i)$  is stored in  $q(:,me(j, d!(k - 1) + l))$  and its coordinates are given by

$$
\boldsymbol{x^i} + \mathbf{q}_{\text{\tiny K}}(:,\mathbf{me}_{\text{\tiny K}}(j,l)) = \boldsymbol{i} + \mathbf{q}_{\text{\tiny K}}(:,\mathbf{me}_{\text{\tiny K}}(j,l))
$$

So we want to determine the index  $\mathbf{me}(j, d! (k - 1) + l)$ . From (8), we obtain

$$
\mathbf{me}(j, d!(k-1) + l) = \mathcal{G}(\mathbf{i} + \mathbf{q}_{\kappa}(:, \mathbf{me}_{\kappa}(j, l))).
$$

By using Lemma 6, we deduce that

$$
\mathbf{me}(j, d! (k-1) + l) = \mathcal{G}(\mathbf{\imath}) + \langle \mathbf{q}_{\kappa}(:, \mathbf{me}_{\kappa}(j, l)), \boldsymbol{\beta} \rangle
$$

Then, with (10), the array me is given by:  $\forall l \in [1, d]$ ,  $\forall j \in [1, d + 1]$ ,  $\forall k \in$  $\llbracket 1, N_h \rrbracket,$ 

$$
\mathbf{me}(j, d!(k-1)+l) = i \mathbf{Base}(k) + \langle \mathbf{q}_{\kappa}(:, \mathbf{me}_{\kappa}(j, l)), \boldsymbol{\beta} \rangle.
$$

This formula can be vectorized in k: with  $\mathbf{Idx} \leftarrow d! [0 : N_h - 1] + l$  then

$$
\mathbf{me}(j,\mathbf{Idx}) \leftarrow \mathbf{iBase} + \langle \mathbf{q}_{\kappa}(:,\mathbf{me}_{\kappa}(j,l)),\boldsymbol{\beta}\rangle.
$$

We give in Algorithm 9 the function CGTRIANGULATION which computes the triangulation of the cartesian grid  $Q_N$ .

Algorithm 9 Function CGTriangulation : computes the triangulation of the cartesian grid  $\mathcal{Q}_N$ 

Input :  $N$  : array of d integers,  $N(i) = N_i$ . Output : q : vertices array of the triangulation of  $\mathcal{Q}_N$ . vertices array of the triangulation of  $\mathcal{L}_{\mathbf{N}}$ .<br>*d*-by- $n_{\mathrm{q}}$  array of reals (integer in fact) where  $n_{\mathrm{q}} = \prod_{i}^{d}$  $\binom{a}{i-1}(N_i+1).$ **me** : connectivity array of the triangulation of  $Q_N$ . connectivity array of the triangulation of  $\mathcal{Q}_N$ .<br>  $(d+1)$ -by- $n_{\text{me}}$  array of integers where  $n_{\text{me}} = d! \prod_{i=1}^{d}$  $\sum_{i=1}^a N_i$ . Function  $[q,me] \leftarrow \text{CGTRIANGULATION } (N)$  $q \leftarrow$  CARTESIANGRIDPOINTS $(N)$  $\text{Hinv} \leftarrow \text{CartesianGraphPoints}(N - 1)$  $[\mathbf{q}_{\kappa},\mathbf{me}_{\kappa}] \leftarrow$  KUHNTRIANGULATION $(d)$  $\beta \leftarrow \text{CGBETA}(N)$  $\overrightarrow{\mathbf{iBase}} \leftarrow \mathbf{\beta}^{\mathbf{t}} * \overrightarrow{\mathbf{Hinv}} + 1$  $\mathbf{Idx} \leftarrow d! * [0 : (N_h - 1)]$ for  $l \leftarrow 1$  to  $d!$  do  $Idx \leftarrow Idx + 1$ for  $j \leftarrow 1$  to  $d + 1$  do  $\mathbf{me}(j, \mathbf{Idx}) \leftarrow \mathbf{iBase} + \langle \mathbf{q}_{\kappa}(:,\mathbf{me}_{\kappa}(j, l)), \boldsymbol{\beta} \rangle$ end for end for end Function

#### 3.3  $m$ -faces tessellations of a cartesian grid

Let  $\mathcal{Q}_N$  be the *d*-dimensional cartesian grid defined in section 2.2. As before, we denote by  $\mathcal{T}_N$  q and  $\mathcal{T}_N$  me respectively the vertices and connectivity arrays of the tessellation of the cartesian grid  $\mathcal{Q}_N$  with d-simplices obtained from CGTRIANGULATION function and described in Algorithm 9.

Let  $m \in [0, d]$  and  $k \in [1, E_{m,d}]$  where  $E_{m,d}$  is the number of m-faces defined in (1). We want to determine  $\mathcal{T}_{\mathbf{N}}^{m}(k)$ , the tessellation obtained from the restriction of  $\mathcal{T}_{N}$  to its k-th m-face where the numbering of the m-faces is specified in section 2.3. We denote by

- $\mathcal{T}_{\mathbf{N}}^{m}(k)$ .q, the (local) vertex array
- $\mathcal{T}_{\mathbf{N}}^{m}(k)$ .me, the (local) connectivity array
- $\mathcal{T}_{\mathbf{N}}^{m}(k)$ .toGlobal, the global indices such that

$$
\mathcal{T}_{\mathbf{N}}^m(k). \mathbf{q} \equiv \mathcal{T}_{\mathbf{N}}.\mathbf{q}(:,\mathcal{T}_{\mathbf{N}}^m(k). \text{toGlobal}).
$$

By construction,  $\mathcal{T}_{\mathbf{N}}^m(k)$  is the triangulation by m-simplices of an m-hypercube in  $\mathbb{R}^d$ .

The only difference with the construction of  $\mathcal{Q}_{\mathbf{N}}^m(k)$  given in section 2.4 is on the **me**<sup>*w*</sup> array. For  $Q_{\mathbf{N}}^{m}(k)$ , we had

$$
[\mathbf{q}^w, \mathbf{m} \mathbf{e}^w] \leftarrow \mathrm{CGTessHyp}(N(\text{idnc}))
$$

whereas for  $\mathcal{T}_{\boldsymbol{N}}^m(k)$  we must have instead

$$
[q^w, m e^w] \leftarrow \mathrm{CGTRIANGULATION}(N(\text{idnc}))
$$

So only one line changes in the Algorithm 4 to obtain the new one given in Algorithm 10 where the function CGTRIFACES computes  $\mathcal{T}_{\mathbf{N}}^{m}(k)$ ,  $\forall k \in 2^{d-m} n_c$ .

**Algorithm 10** Function CGTRIFACES : computes all  $m$ -faces tessellations of the cartesian grid  $\mathcal{Q}_N$  with *m*-simplices Input :

```
N : array of d integers, N(i) = N_i.
 m : integer, 0 \leq m < dOutput :
  \mathcal{T}_N^m\therefore array of triangulations of all m-faces comming from
                      the cartesian grid triangulation \mathcal{T}_{N}.
                      The length of \mathcal{T}_{\mathbf{N}}^{m} is E_{m,d}=2^{d-m}\left(\frac{d}{m}\right)m
                                                                                                          (number of m-faces).
        Function \mathcal{T}_{\mathbf{N}}^m \leftarrow \text{CGTRIFACES } (\mathbf{N}, m)\beta \leftarrow \text{CGBETA}(N)if m == 0 then
                 \mathbb{Q} \leftarrow \text{Diag}(\boldsymbol{N}) * \text{CARTESIANGRIDPONTS}(\text{Ones}(1, d))for k \leftarrow 1 to 2^d do
                      \mathcal{T}_{\mathbf{N}}^{m}(k).q \leftarrow \mathbb{Q}(:,k)\mathcal{T}_{\mathbf{N}}^{m}(k).me \leftarrow 1\mathcal{T}_{\mathbf{N}}^m(k)\text{.toGlobal} \leftarrow 1 + \langle \boldsymbol{\beta}, \mathbb{Q}(:,k) \rangleend for
            else
                 n_c \leftarrowd
                                 m
                \mathbb{L} \leftarrow \widehat{\text{Coms}}([1, d], d - m)\mathcal{S} \leftarrow CARTESIANGRIDPOINTS (ONES (1, d - m))
                k \leftarrow 1for l \leftarrow 1 to n_c do
                     idc \leftarrow \mathbb{L}(l, :)idnc \leftarrow [1, d]\idc
                      \left[\mathbf{q}^w,\mathbf{me}^w\right] \leftarrow \text{CGTRIANGULATION}(N(\text{idnc}))[n^l_{\mathrm{q}} \gets \prod^m_{s=1}]\sum_{s=1}^{m} (N(\text{idnc}(s)) + 1) \triangleright or length of q
                                                                                                                             \triangleright or length of \mathbf{q}^wfor r \leftarrow 1 to 2^{d-m} do
                          \mathcal{T}_{\mathbf{N}}^{m}(k).q(idnc, :) \leftarrow q<sup>w</sup>
                          \begin{array}{l} T_{\boldsymbol{N}}^m(k) . \mathbf{q}(\mathbf{idnc},:) \leftarrow \mathbf{q}^w \ \mathcal{T}_{\boldsymbol{N}}^m(k) . \mathbf{q}(\mathbf{idc},:) \leftarrow \left( \boldsymbol{N}(\mathbf{ide})^\mathtt{t}. \ast \mathbb{S}(:,r) \right) \end{array}* Ones(1, n_q^l)\overline{\mathcal{T}_{\mathbf{N}}^{m}}(k).me \leftarrow me<sup>w</sup>
                          \mathcal{T}_{\mathbf{N}}^{m}(k).toGlobal \leftarrow 1 + \boldsymbol{\beta}^{\mathtt{t}} * \mathcal{T}_{\mathbf{N}}^{m}(k).q
                          k \leftarrow k + 1end for
                end for
            end if
       end Function
```
#### 3.4 d-orthotope tessellation with d-simplices

Let  $\mathcal{O}_d$  be the d-orthotope  $[a_1, b_1] \times \cdots \times [a_d, b_d]$ .

The mechanism is similar to that seen in section 2.5 while taking as a starting point the cartesian grid triangulation.

```
Algorithm 11 Function ORTHTRIANGULATION : regular tessellation with sim-
plices of a d-orthotope
```

```
Input :
  N : array of d integers, N(i) = N_i.
  a, b : arrays of d reals, a(i) = a_i, b(i) = b_iOutput :
 q : vertices array with d-by-n_q reals.
 me : connectivity array with (d + 1)-by-n_{\text{me}} integers.
    Function [q,me] \leftarrow \text{OPTHTRIANGULATION } (N, a, b)[q,me] \leftarrow \text{CGTRIANGULATION} (N)\mathbf{q} \leftarrow \text{BoxMAPPING}(\mathbf{q}, \mathbf{a}, \mathbf{b}, \mathbf{N})end Function
```
#### 3.5 m-faces tessellations of a d-orthotope with d-simplices

As seen in section 2.5, we only have to apply the function boxMapping to each vertices array  $\mathcal{T}_{\mathbf{N}}^m(k)$ .q corresponding to the k-th m-faces tessellations of the cartesian grid  $\mathcal{Q}_N$ . This is the object of the function ORTHTRIFACES given in Algorithm 12.

Algorithm 12 Function OrthTriFaces : computes the conforming tessellations with simplices of all m-faces of the d-orthotope  $[a_1, b_1] \times \cdots \times [a_d, b_d]$ 

Input :  $N$  : array of d integers,  $N(i) = N_i$ . **a**, **b** : arrays of d reals,  $a(i) = a_i$ ,  $b(i) = b_i$  $m$  : integer,  $0 \leq m < d$ Output :  $\mathcal{T}_{N}^{m}$  $\mathbf{N}^m$  : array of the tessellations with simplices of all *m*-faces of the orthotope. Its length is  $E_{m,d} = 2^{d-m} \begin{pmatrix} d \\ m \end{pmatrix}$  $\binom{u}{m}$ . Function  $\mathcal{T}_{\bm{N}}^m \leftarrow \text{OrthTriFaces } (\bm{N},\bm{a},\bm{b},m)$  $\mathcal{T}_{\bm{N}}^m \leftarrow \widehat{\mathrm{CGTRIFACES}}(\bm{N}, m)$ for  $k \leftarrow 1$  to  $\text{LEN}(\mathcal{T}_{\mathbf{N}}^{m})$  do  $\mathcal{T}^m_{\boldsymbol{N}}(k)$ .q  $\leftarrow$  boxMapping $(\mathcal{T}^m_{\boldsymbol{N}}(k)$ .q, $\boldsymbol{a}, \boldsymbol{b}, \boldsymbol{N})$ end for end Function

# 4 Efficiency of the algorithms

Based on previous algorithms, a Matlab toolbox [3], an Octave package [4] and a python package [5] were developped. They contain a simple class object

**OrthMesh** from which can be obtained, in any dimension  $d \ge 1$  a simplicial or orthotope mesh with all its m-faces,  $0 \leq m \leq d$ . It is also possible with the method function plot of the class object OrthMesh to represent a mesh or its m-faces for  $d \leq 3$ .

In the folowing section, the class object OrthMesh is presented. Thereafter some warning statements on the memory used by these objects in high dimension are given. Finally computation times for orthotope meshes and simplicial meshes are given in dimension  $d \in [1, 5]$ .

#### 4.1 Class object OrthMesh

The aim of the class object OrthMesh is to use previous algorithms to create an object which contains a mesh of a d-orthotope and all its  $m$ -face meshes. An elementary mesh class object EltMesh is used to store only one mesh, the main mesh as well as any of the  $m$ -face meshes. This class EltMesh also simplify the codes writing. Its fields are the following:

- $\bullet$  d, space dimension
- m, kind of mesh  $(m = d$  for the main mesh and  $m < d$  for m-faces mesh)
- ' type, 0 for simplicial mesh or 1 for orthotope mesh
- $\bullet$   $n_{\rm q}$ , number of vertices
- **q**, vertices array of dimension  $d$ -by- $n_q$
- $\bullet$   $n_{\text{me}}$ , number of mesh elements
- $\bullet$  me, connectivity array of dimension  $(d + 1)$ -by- $n_{\text{me}}$  for simplices elements or  $2^d$ -by- $n_{\text{me}}$  for orthotopes elements
- $\bullet$  toGlobal, index array linking local array  $q$  to the one of the main mesh
- label, name/number of this elementary mesh
- ' color, color of this elementary mesh (for plotting purpose)

Let the *d*-orthotope be defined by  $[a_1, b_1] \times \cdots \times [a_d, b_d]$ . The class object OrthMesh corresponding to this d-orthotope contains the main mesh and all its *m*-face meshes,  $0 \leq m \leq d$ . Its fields are the following

- $\bullet$  d: space dimension
- ' type: string 'simplicial' or 'orthotope' mesh
- ' Mesh: main mesh as an EltMesh object
- $\bullet$  Faces: list of arrays of EltMesh objects such that Faces $(1)$  is an array of all the  $(d - 1)$ -face meshes, Faces(2) is an array of all the  $(d - 2)$ -face meshes, and so on
- box: a d-by-2 array such that  $b\alpha(x, 1) = a_i$  and  $b\alpha(x, 2) = b_i$ .

The OrthMesh constructor is

$$
Oh \leftarrow \text{OrthMesh}(d, \mathbf{N}, < \text{box} >, < \text{type} >)
$$

where **N** is either a 1-by-d array such that  $N(i) + 1$  is the number of grid points discretising  $\left[a_i, b_i\right]$  or either an integer if the the number of discretization is the same in all space directions. The optional parameter box previously described as for default value  $a_i = 0$  and  $b_i = 1$ . The default value for optional parameter type is 'simplicial', otherwise 'orthotope' can be used.

In Listing 1, an OrthMesh object is built under Octave for the orthotope  $[-1, 1] \times [0, 1] \times [0, 2]$  with simplicial elements and  $\mathbf{N} = (10, 5, 10)$ . The main mesh and all the  $m$ -face meshes of the resulting object are plotted. In Listing 2, similar operations are done under Python with orthotope elements.

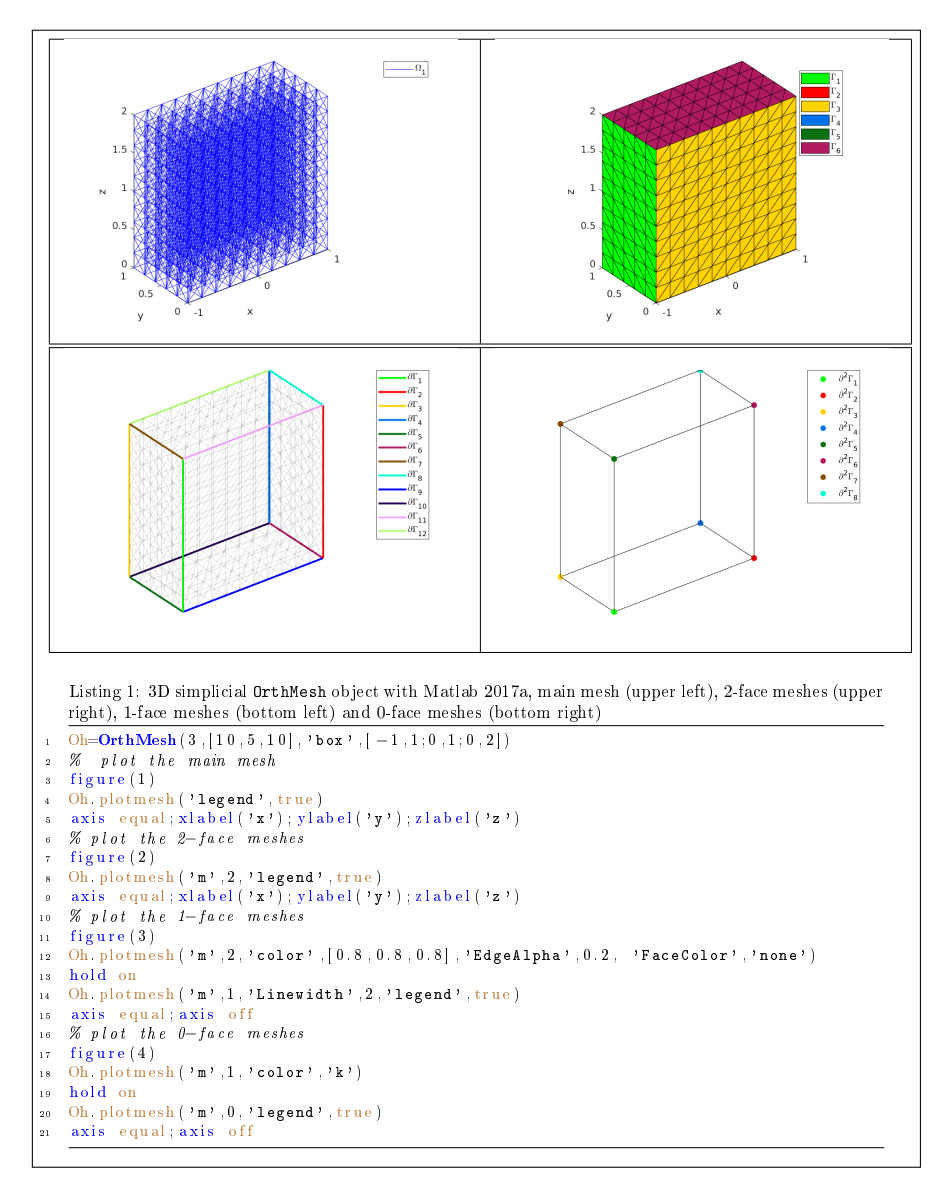

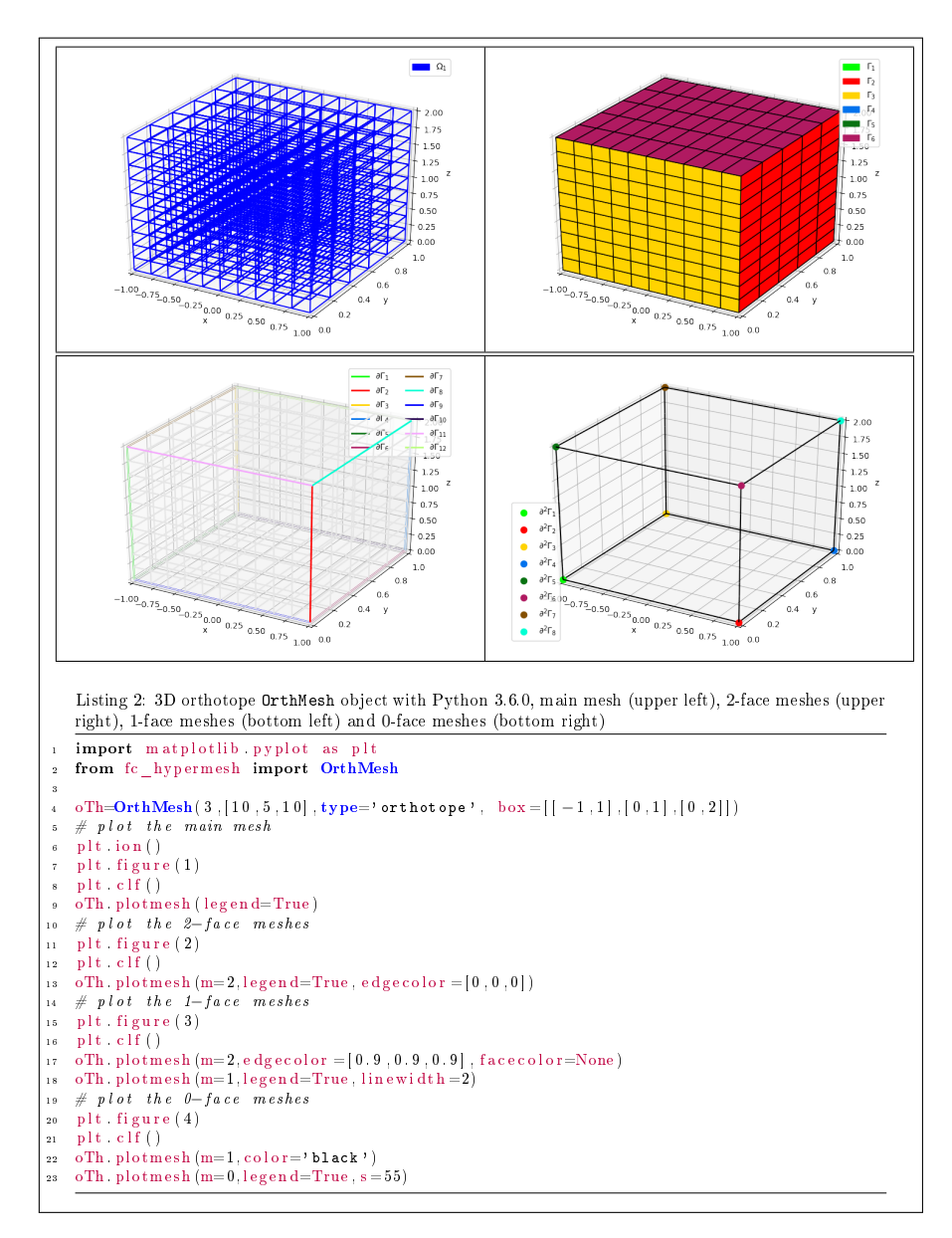

Of course, the plotmesh method doesn't work in dimension  $d > 3!$ 

#### 4.2 Memory consuming

Beware when using theses codes of memory consuming : the number of points  $n_q$ and the number of elements increases quickly according to the space dimension d. If  $(N + 1)$  points are taken in each space direction, we have

 $n_{\mathbf{q}} = (N+1)^d$ , for both tessellation and triangulation

and

 $n_{\mathrm{me}} \quad = \quad N^d,$ , for tessellation by orthotopes  $n_{\text{me}} = d!N^d$ for tessellation by simplices.

If the array  $q$  is stored as *double* (8 bytes) then

mem. size of 
$$
\mathbf{q} = d \times n_q \times 8
$$
 bytes

and if the array me as  $int(4 \text{ bytes})$  then

mem. size of  $me =$  $2^d \times n_{\text{me}} \times 4$  bytes (tessellation by orthotopes)  $(d+1) \times n_{\text{me}} \times 4$  bytes (tessellation by simplices)

For  $N = 10$  and  $d \in [1, 8]$ , the values of  $n_q$  and  $n_{\text{me}}$  are given in Table 3. The memory usage for the corresponding array  $q$  and array me is available in Table 4.

| $\mathfrak{a}$ | $n_{\rm q} = (N+1)^d$ |        |             |         | $n_{\rm me} = N^d$ (orthotopes) $n_{\rm me} = d!N^d$ (simplices) |
|----------------|-----------------------|--------|-------------|---------|------------------------------------------------------------------|
| 1              |                       | 11     |             | 10      | 10                                                               |
| $\overline{2}$ |                       | 121    |             | 100     | 200                                                              |
| 3              |                       | 1 331  |             | 1 000   | 6 000                                                            |
| $\overline{4}$ |                       | 14 641 |             | 10 000  | 240 000                                                          |
| 5              | 161 051               |        |             | 100 000 | 12 000 000                                                       |
| 6              | 1 771 561             |        | 1 000 000   |         | 720 000 000                                                      |
| 7              | 19 487 171            |        | 10 000 000  |         | 50 400 000 000                                                   |
| 8              | 214 358 881           |        | 100 000 000 |         | 4 032 000 000 000                                                |

Table 3: Number of vertices  $n_q$  and number of elements  $n_{\text{me}}$  for the tessellation of an orthotope by orthotopes and by simplices according to the space dimension d and with  $N = 10$ .

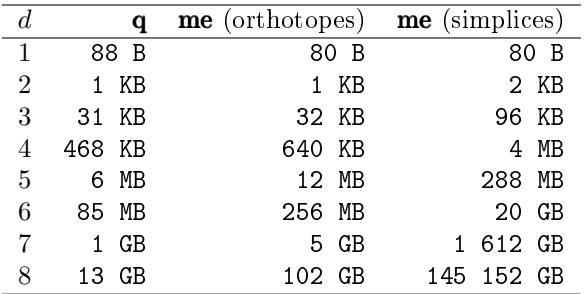

Table 4: Memory usage of the array **q** and the array **me** for the tessellation of an orthotope by orthotopes and by simplices according to the space dimension d and with  $N = 10$ .

In the following pages, computational costs of the OrthMesh constructor will be presented.

### 4.3 Computational times

For all the following tables, the computational costs of the OrthMesh constructor are given for the orthotope  $[-1, 1]^d$  under Matlab R2017a, Octave 4.2.1 and Python 3.6.0. The computations were done on a laptop with Core i7-4800MQ processor and 16Go of RAM under Ubuntu 14.04 LTS (64bits).

In Table 5, some computational costs of the OrthMesh constructor

$$
Oh \leftarrow \text{OrthMesh}(d, N, [-1; 1]^d, \text{'orthotope'})
$$

are given for  $d \in [2, 5]$ . Computational costs for tessellations with simplices are presented in Table 6 for  $d \in [2, 5]$ . In Appendix C, more detailed tables are given.

| d.           | N   | $n_{\rm q}$                                             |                                           | $n_{\rm me}$ Python Matlab | Octave      |
|--------------|-----|---------------------------------------------------------|-------------------------------------------|----------------------------|-------------|
| $2^{\circ}$  |     | 4000 16 008 001 16 000 000 0.755 (s) 0.673 (s)          |                                           |                            | $1.099$ (s) |
| $\mathbf{3}$ | 250 |                                                         | 15 813 251 15 625 000 1.194 (s) 1.603 (s) |                            | 2.470(s)    |
| 4            | 62  | 15 752 961 14 776 336 1.909 (s) 3.009 (s)               |                                           |                            | $5.508$ (s) |
| 5            |     | 27 17 210 368 14 348 907 3.203 (s) 6.043 (s) 11.187 (s) |                                           |                            |             |

Table 5: Tessellation of  $[-1, 1]^d$  by orthotopes with approximatively 15 millions elements. Computational times in seconds for Python 3.6.0, Matlab 2017a and Octave 4.2.1.

| $d_{-}$       | N   | $n_{\alpha}$ |  | $n_{\rm me}$ Python Matlab Octave                          |  |
|---------------|-----|--------------|--|------------------------------------------------------------|--|
|               |     |              |  | 2 5000 25 010 001 50 000 000 1.905 (s) 2.423 (s) 3.713 (s) |  |
| $\mathcal{S}$ | 180 |              |  | 5 929 741 34 992 000 1.825 (s) 2.583 (s) 4.489 (s)         |  |
| 4             | 40  |              |  | 2 825 761 61 440 000 4.832 (s) 5.247 (s) 9.421 (s)         |  |
| 5             | 12  |              |  | 371 293 29 859 840 2.951 (s) 3.129 (s) 7.097 (s)           |  |

Table 6: Tessellation of  $[-1, 1]^d$  with tens of millions of simplices. Computational times in seconds for Python 3.6.0, Matlab 2017a and Octave 4.2.1.

# 5 Conclusion

In [9], vectorized algorithms are proposed to compute some assembly matrices obtained by the  $\mathbb{P}_1$ -Lagrange finite element method and this in any space dimension. Furthermore, complete codes were written to solve boundary value problems (B.V.P.) in any space dimension ( [6] for Matlab, [7] for Octave and [8] for python). To test these codes for dimensions greater than 3 we need simplicial meshes in dimension 4, 5, ... Meshing softwares, as GMSH or Open CASCADE, do not provided tools to generate kind of meshes. So we have developped vectorized algorithms for the simplest geometry: an d-orthotope. These algorithms prove to be particularly effective since they make it possible to obtain meshes with tens of millions of elements in a few seconds whether with Matlab, Octave or Python. The least performance of Octave are probably due to non-optimal choices during compilation. We work on this point by following several tracks: use of the Intel MKL library, ...

The codes in Matlab, Octave and Python, referenced as fc\_hypermesh, can be obtained on

<http://www.math.univ-paris13.fr/~cuvelier/software/>

The Python package fc\_hypermesh is also available on [PyPI](https://pypi.python.org/pypi/fc-hypermesh) [10].

# A Vectorized algorithmic language

#### A.1 Common operators and functions

We also provide below some common functions and operators of the vectorized algorithmic language used in this article which generalize the operations on scalars to higher dimensional arrays, matrices and vectors:

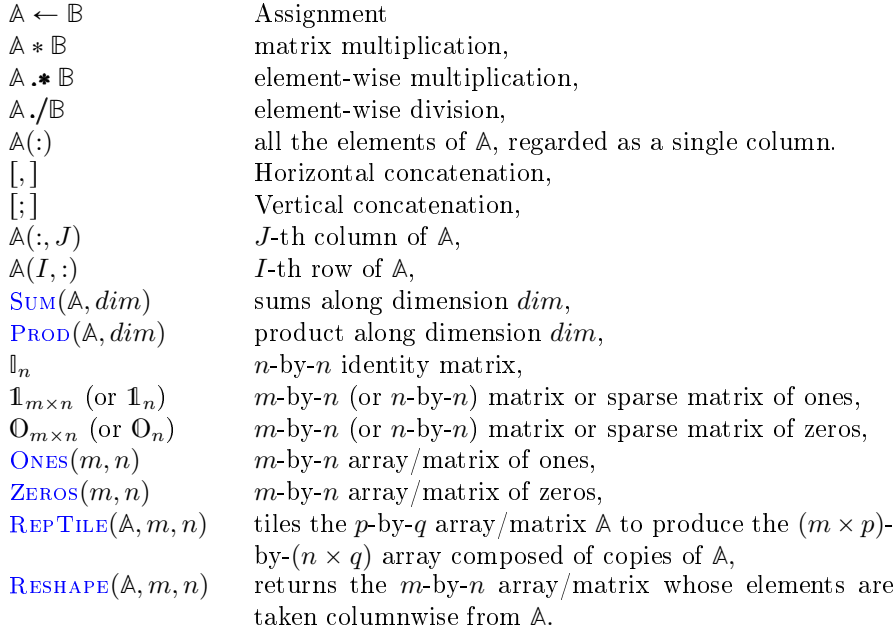

### A.2 Combinatorial functions

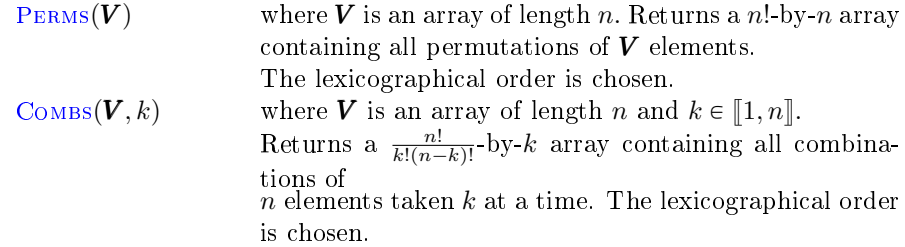

### B Function CARTESIANGRIDPOINTS

The objective is to explain how to obtain the vectorized function CARTESIAN-GRIDPOINTS given in Algorithm 1, section 2.2.1. This function returns the vertex array **q** of the cartesian grid  $\mathcal{Q}_N$ . The dimension of **q** is *d*-by- $n_q$  with  $n_{\rm q} = \prod_{i=1}^{a} (N_i + 1).$ 

According to the numbering choice described in section 2.2.1 the Algorithm 13 gives the most simple presentation of q computated column by column.

**Algorithm 13** Building  $q$  the  $d$ -by- $n_q$  array of cartesian grid points

```
k \leftarrow 1for i_d \leftarrow 0 to N_d do
   for i_{d-1} \leftarrow 0 to N_{d-1} do
         .
.
.
        for i_2 \leftarrow 0 to N_2 do
            for i_1 \leftarrow 0 to N_1 do
               \mathbf{i} \leftarrow [i_1, i_2, \dots, i_{d-1}, i_d]<br>\mathbf{q}(:, k) \leftarrow \mathbf{i}\rhd By construction k \equiv \mathcal{G}(i)k \leftarrow k + 1end for
        end for
         .
.
.
   end for
end for
```
To vectorize this algorithm we need to rewrite it with computed line by line. For that we write this algorithm, with an explicit for loop on the coordinates: it is given by Algorithm 14.

**Algorithm 14 Building q** the  $d$ -by- $n_q$  array of cartesian grid points

```
k \leftarrow 1for i_d \leftarrow 0 to N_d do
   for i_{d-1} \leftarrow 0 to N_{d-1} do
       .
.
.
      for i_2 \leftarrow 0 to N_2 do
          for i_1 \leftarrow 0 to N_1 do
             for r \leftarrow 1 to d do
                \mathbf{q}(r, k) \leftarrow i_rend for
             k \leftarrow k + 1end for
      end for
       .
.
.
   end for
end for
```
Let  $r \in [1, d]$ . From Algorithm 14, we deduce Algorithm 15 which only computes the component r of the cartesian grid point  $\mathcal{Q}_N$  (i.e. the values  $q(r, k)$ ,  $\forall k \in [\![1, n_q]\!])$ 

**Algorithm 15** Computes component  $r \in [1, d]$  of cartesian grid points in the d-by- $n_q$  array **q**.

```
Let r \in \llbracket 1, d \rrbracketk \leftarrow 1for i_d \leftarrow 0 to N_d do
    .
.
.
   for i_r \leftarrow 0 to N_r do
       for i_{r-1} \leftarrow 0 to N_{r-1} do
            .
.
.
           for i_1 \leftarrow 0 to N_1 do
              \mathbf{q}(r, k) \leftarrow i_rk \leftarrow k + 1end for
            .
.
.
       end for
   end for
    .
.
.
end for
```
One can replace the for loops  $i_1$  to  $i_{r-1}$  by a for loop in j with number of iterations equal to  $(N_1 + 1) \times \cdots \times (N_{r-1} + 1) = \beta_{r-1}$ . This is done in Algorithm 16.

Algorithm 16 Computes component  $r \in [1, d]$  of cartesian grid points in the d-by- $n_q$  array **q**.

Let  $r \in \llbracket 1, d \rrbracket$  $k \leftarrow 1$ for  $i_d \leftarrow 0$  to  $N_d$  do . . . for  $i_r \leftarrow 0$  to  $N_r$  do for  $j \leftarrow 1$  to  $\beta_r$  do  $\mathbf{q}(r, k) \leftarrow i_r$  $k \leftarrow k + 1$ end for end for . . . end for

We can replace the for loops in  $i_r$  and j by a call to the function BUILDPA given in Algorithm 17 which returns the array containing the  $\beta_{r+1}$  values stored in array  $q$  by these two loops. The modified code using this function is given in Algorithm 18.

Algorithm 17 Computes the array containing the  $\beta_{r+1}$  values stored in array **q** by the for loops in  $i_r$  and j.

Input :  $N$  : array of d integers,  $N(i) = N_i$ .  $r \quad : \quad r \in \llbracket 1, d \rrbracket$ Output : **A** : array of  $\beta_{r+1} = (N_r + 1)\beta_r$  integers. Function  $A \leftarrow$  BUILDPA  $(N, r)$  $\beta_r \leftarrow$  $\prod^{r-1} (N(l) + 1), k \leftarrow 1,$  $l=1$  $s \leftarrow 1$ for  $i \leftarrow 0$  to  $N_r$  do for  $j \leftarrow 1$  to  $\beta_r$  do  $A(s) \leftarrow i$  $s \leftarrow s + 1$ end for end for end for . . . end for

Algorithm 18 Computes component  $r \in$  $[1, d]$  of cartesian grid points in the d-by- $n_q$ array q. Let  $r \in \llbracket 1, d \rrbracket$  $I \leftarrow 1 : \mathbb{\bar{\beta}}_{r+1}$ for  $i_d \leftarrow 0$  to  $N(d)$  do . . . for  $i_{r+1} \leftarrow 0$  to  $N(r + 1)$  do  $\mathbf{q}(r, \boldsymbol{I}) \leftarrow \operatorname{BulipPA}(\boldsymbol{N}, r)$  $\boldsymbol{\widetilde{I}} \leftarrow \boldsymbol{\widetilde{I}} + \beta_{r+1}$ 

end Function As we can see, the BUILDPA call in Algorithm 18 does not depend on the for loops  $i_d$  to  $i_{r+1}$ . Using this property and replacing the for loops  $i_d$  to  $i_{r+1}$  by a for loop in i with a number of iterations equal to  $(N_d + 1) \times \cdots \times (N_{r+1} + 1)$ gives the first writable code in Algorithm 19.

Algorithm 19 Computes component  $r \in [1, d]$  of cartesian grid points in the d-by- $n_q$  array **q** 

Let  $r \in \llbracket 1, d \rrbracket$  $I \leftarrow 1 : \beta_{r+1}$  $A \leftarrow \text{BulipPA}(N, r)$ for  $i \leftarrow 1$  to  $(N(d) + 1) \times \cdots \times (N(r + 1) + 1)$  do  $q(r, I) \leftarrow A$  $I \leftarrow I + \beta_{r+1}$ end for

We can now write a complete nonvectorized function

Algorithm 20 Function CARTESIANGRIDPOINTSV0 : computes the  $d$ -by- $n_q$ array **q** which contains all the points of the cartesian grid  $Q_N$ . (non vectorized version)

Input :

 $N$  : array of d integers,  $N(i) = N_i$ .

Output :

q : array of  $d$ -by- $n_q$  array of integers.

```
Function q \leftarrow CARTESIANGRIDPOINTSVO (N)\beta \leftarrow \text{CGBETA}(N)for r \leftarrow 1 to d do
      I \leftarrow 1 : \beta_{r+1}A \leftarrow BUILDPA(N, r)for i \leftarrow 1 to (N(d) + 1) \times \cdots \times (N(r + 1) + 1) do
         q(r, I) \leftarrow AI \leftarrow I + \beta_{r+1}end for
   end for
end Function
```
To obtain a vectorized function, we must *work* on the for i loop and on the construction of the array A.

We first vectorize the computation of array **A**. Let us define the  $\beta_r$ -by- $(N_r + 1)$  array

$$
\mathbb{A} = \begin{pmatrix} 0 & 1 & \dots & \mathbf{N}(r) \\ 0 & 1 & \dots & \mathbf{N}(r) \\ \vdots & \vdots & & \vdots \\ 0 & 1 & \dots & \mathbf{N}(r) \end{pmatrix}
$$

obtained by copying array  $[0 : \mathbf{N}(r)]$  on each row of  $\mathbb{A}$  from

 $\mathbb{A} \leftarrow \text{RepTHE}([0:N(r)], \beta_r, 1)$ 

So array  $A$  can be obtained with the command

$$
\boldsymbol{A} \leftarrow \text{Reshape}(\mathbb{A}, 1, (\boldsymbol{N}(r) + 1)\beta_r)
$$

or directly by

$$
\boldsymbol{A}\leftarrow \text{Reshape}(\text{Re}(10:N(r)),\beta_r,1),1,(N(r)+1)\beta_r)
$$

We can easily vectorize the for  $i$  loop in function CARTESIANGRIDPOINTSV0 by using the REPTILE function as follows

$$
\mathbf{q}(r,:) \leftarrow \text{Rep}\text{The}(\mathbf{A}, 1, \text{Prob}(\mathbf{N}(r+1:d)+1))
$$

With these two vectorizations we obtain the function CARTESIANGRIDPOINTS given in Algorithm 1.

# C Computational costs

In this section, computational costs of the OrthMesh constructor are presented for tessellations of the orthotope  $[-1; 1]^d$  with orthotopes and simplices. The computations were done on a laptop with Core i7-4800MQ processor and 16Go of RAM under Ubuntu 14.04 LTS (64bits).

#### C.1 Tessellation with orthotopes

Under Matlab 2017a, Octave 4.2.0 and Python 3.6.0, the computational costs of the OrthMesh constructor

$$
Oh \leftarrow \text{OrthMesh}(d, N, [-1; 1]^d, \text{'orthotope'})
$$

are given in tables 8 to 11, respectively for  $d = 2$  to  $d = 5$ .

| N    | $n_{\rm q}$ | $n_{\rm me}$                                        | Python Matlab Octave |  |
|------|-------------|-----------------------------------------------------|----------------------|--|
| 1000 | 1 002 001   | 1 000 000 $0.188$ (s) $0.369$ (s) $0.391$ (s)       |                      |  |
| 2000 | 4 004 001   | 4 000 000 0.268 (s) $0.234$ (s) $0.428$ (s)         |                      |  |
| 3000 | 9 006 001   | 9 000 000 $0.467$ (s) $0.416$ (s) $0.687$ (s)       |                      |  |
| 4000 | 16 008 001  | 16 000 000 $0.755$ (s) $0.673$ (s) $1.099$ (s)      |                      |  |
| 5000 |             | 25 010 001 25 000 000 1.156 (s) 1.034 (s) 1.622 (s) |                      |  |

Table 8: Tessellation of  $[-1, 1]^2$  with orthotopes. Computational times in seconds for Python 3.6.0, Matlab 2017a and Octave 4.2.1.

| N   |            | $n_{\rm q}$ |            | $n_{\rm me}$ | Python      | Matlab      | Octave      |
|-----|------------|-------------|------------|--------------|-------------|-------------|-------------|
| 50  |            | 132 651     |            | 125 000      | $0.198$ (s) | $0.401$ (s) | 0.380(s)    |
| 100 | 1 030 301  |             | 1 000 000  |              | $0.267$ (s) | $0.214$ (s) | $0.502$ (s) |
| 150 | 3 442 951  |             | 3 375 000  |              | $0.423$ (s) | $0.438$ (s) | 0.840(s)    |
| 200 | 8 120 601  |             | 8 000 000  |              | 0.710(s)    | $0.879$ (s) | 1.441(s)    |
| 250 | 15 813 251 |             | 15 625 000 |              | $1.194$ (s) | $1.603$ (s) | 2.470(s)    |
| 300 | 27 270 901 |             | 27 000 000 |              | $2.064$ (s) | $2.678$ (s) | $4.006$ (s) |
| 350 | 43 243 551 |             | 42 875 000 |              | $3.175$ (s) | $4.219$ (s) | 6.124 (s)   |

Table 9: Tessellation of  $[-1, 1]^3$  with orthotopes. Computational times in seconds for Python 3.6.0, Matlab 2017a and Octave 4.2.1.

| N  | $n_{\rm q}$ | $n_{\rm me}$ | Python      | Matlab      | Octave      |
|----|-------------|--------------|-------------|-------------|-------------|
| 10 | 14 641      | 10 000       | $0.300$ (s) | $0.522$ (s) | $0.856$ (s) |
| 20 | 194 481     | 160 000      | $0.317$ (s) | $0.208$ (s) | $0.902$ (s) |
| 30 | 923 521     | 810 000      | $0.400$ (s) | $0.326$ (s) | $1.120$ (s) |
| 40 | 2 825 761   | 2 560 000    | $0.603$ (s) | 0.650(s)    | $1.680$ (s) |
| 50 | 6 765 201   | 6 250 000    | $1.037$ (s) | $1.382$ (s) | $2.885$ (s) |
| 62 | 15 752 961  | 14 776 336   | $1.909$ (s) | $3.009$ (s) | $5.508$ (s) |

Table 10: Tessellation of  $[-1, 1]^4$  with orthotopes. Computational times in seconds for Python 3.6.0, Matlab 2017a and Octave 4.2.1.

| N                          |            | $n_{\rm q}$ |  | $n_{\rm me}$ | Python Matlab                 |             | Octave       |
|----------------------------|------------|-------------|--|--------------|-------------------------------|-------------|--------------|
| $\overline{\phantom{0}}$ 5 |            | 7 776       |  |              | 3 125 $0.498$ (s) $0.631$ (s) |             | $2.248$ (s)  |
| 10                         |            | 161 051     |  | 100 000      | $0.505$ (s)                   | $0.361$ (s) | 2.322(s)     |
| 15                         | 1 048 576  |             |  |              | 759 375 $0.729$ (s)           | $0.655$ (s) | 2.782(s)     |
| 20                         | 4 084 101  |             |  | 3 200 000    | $1.181$ (s)                   | 1.639(s)    | 4.318(s)     |
| 25                         | 11 881 376 |             |  | 9 765 625    | $2.416$ (s)                   | 4.250(s)    | $8.402$ (s)  |
| 27                         | 17 210 368 |             |  |              | 14 348 907 3.203 (s)          | $6.043$ (s) | $11.187$ (s) |

Table 11: Tessellation of  $[-1, 1]^5$  with orthotopes. Computational times in seconds for Python 3.6.0, Matlab 2017a and Octave 4.2.1.

### $C.2$  Tessellation with d-simplices

Under Matlab 2017a, Octave 4.2.0 and Python 3.6.0, the computational costs of the OrthMesh constructor

 $Oh \leftarrow \text{OrthMesh}(d, N, [-1; 1]^d, \text{ 'simplicial'})$ 

are given in tables 12 to 15, respectively for  $d = 2$  to  $d = 5$ .

| N    | $n_{\rm q}$ | $n_{\rm me}$           | Python      | Matlab                              | Octave                  |
|------|-------------|------------------------|-------------|-------------------------------------|-------------------------|
| 1000 | 1 002 001   | 2 000 000 $0.195$ (s)  |             | $0.460$ (s) $0.370$ (s)             |                         |
| 2000 | 4 004 001   | 8 000 000              | $0.396$ (s) |                                     | $0.464$ (s) $0.746$ (s) |
| 3000 | 9 006 001   | 18 000 000 $0.751$ (s) |             | $0.924$ (s) $1.451$ (s)             |                         |
| 4000 | 16 008 001  | 32 000 000             | $1.237$ (s) | $1.565$ (s)                         | $2.438$ (s)             |
| 5000 | 25 010 001  | 50 000 000             |             | $1.905$ (s) $2.423$ (s) $3.713$ (s) |                         |

Table 12: Tessellation of  $[-1, 1]^2$  with simplices. Computational times in seconds for Python 3.6.0, Matlab 2017aand Octave 4.2.1.

| N   |           | $n_{\rm q}$ |  | $n_{\rm me}$ | Python      | Matlab      | Octave      |
|-----|-----------|-------------|--|--------------|-------------|-------------|-------------|
| 40  |           | 68 921      |  | 384 000      | $0.207$ (s) | $0.492$ (s) | $0.445$ (s) |
| 60  |           | 226 981     |  | 1 296 000    | $0.278$ (s) | $0.214$ (s) | $0.521$ (s) |
| 80  |           | 531 441     |  | 3 072 000    | $0.369$ (s) | 0.331(s)    | $0.748$ (s) |
| 100 | 1 030 301 |             |  | 6 000 000    | $0.495$ (s) | $0.533$ (s) | 1.100(s)    |
| 120 | 1 771 561 |             |  | 10 368 000   | $0.694$ (s) | $0.862$ (s) | $1.614$ (s) |
| 140 | 2 803 221 |             |  | 16 464 000   | $0.968$ (s) | $1.266$ (s) | $2.325$ (s) |
| 160 | 4 173 281 |             |  | 24 576 000   | $1.348$ (s) | $1.859$ (s) | $3.273$ (s) |
| 180 | 5 929 741 |             |  | 34 992 000   | $1.825$ (s) | $2.583$ (s) | $4.489$ (s) |

Table 13: Tessellation of  $[-1, 1]^3$  with simplices. Computational times in seconds for Python 3.6.0, Matlab 2017a and Octave 4.2.1.

| $\,N$           | $n_{\rm q}$ | $n_{\rm me}$                                  |                                             | Python Matlab Octave    |  |
|-----------------|-------------|-----------------------------------------------|---------------------------------------------|-------------------------|--|
| $\overline{10}$ | 14 641      |                                               | 240 000 $0.312$ (s) $0.601$ (s) $0.918$ (s) |                         |  |
| 20              | 194 481     | 3 840 000 $0.574$ (s) $0.503$ (s) $1.405$ (s) |                                             |                         |  |
| 25              | 456 976     | $9\,375\,000\quad 0.995\,\mathrm{(s)}$        |                                             | $0.992$ (s) $2.192$ (s) |  |
| 30              | 923 521     | 19 440 000 $1.740$ (s)                        |                                             | $1.836$ (s) $3.622$ (s) |  |
| 35              | 1 679 616   | 36 015 000 2.934 (s) 3.178 (s) 5.885 (s)      |                                             |                         |  |

Table 14: Tessellation of  $[-1, 1]^4$  with simplices. Computational times in seconds for Python 3.6.0, Matlab 2017a and Octave 4.2.1.

| N              | $n_{\rm q}$ |            | $n_{\rm me}$ | Python      | Matlab      | Octave      |
|----------------|-------------|------------|--------------|-------------|-------------|-------------|
| $\mathcal{D}$  | 243         |            | 3 840        | $0.461$ (s) | $0.744$ (s) | $2.356$ (s) |
| $\overline{4}$ | 3 1 2 5     | 122 880    |              | $0.471$ (s) | $0.344$ (s) | $2.353$ (s) |
| 6              | 16 807      | 933 120    |              | $0.607$ (s) | $0.379$ (s) | $2.483$ (s) |
| 8              | 59 049      | 3 932 160  |              | $0.739$ (s) | $0.581$ (s) | 2.930(s)    |
| 10             | 161 051     | 12 000 000 |              | $1.367$ (s) | $1.457$ (s) | 4.230(s)    |
| 12             | 371 293     | 29 859 840 |              | 2.951(s)    | 3.129 (s)   | $7.097$ (s) |

Table 15: Tessellation of  $[-1, 1]^5$  with simplices. Computational times in seconds for Python 3.6.0, Matlab 2017a and Octave 4.2.1.

# List of algorithms

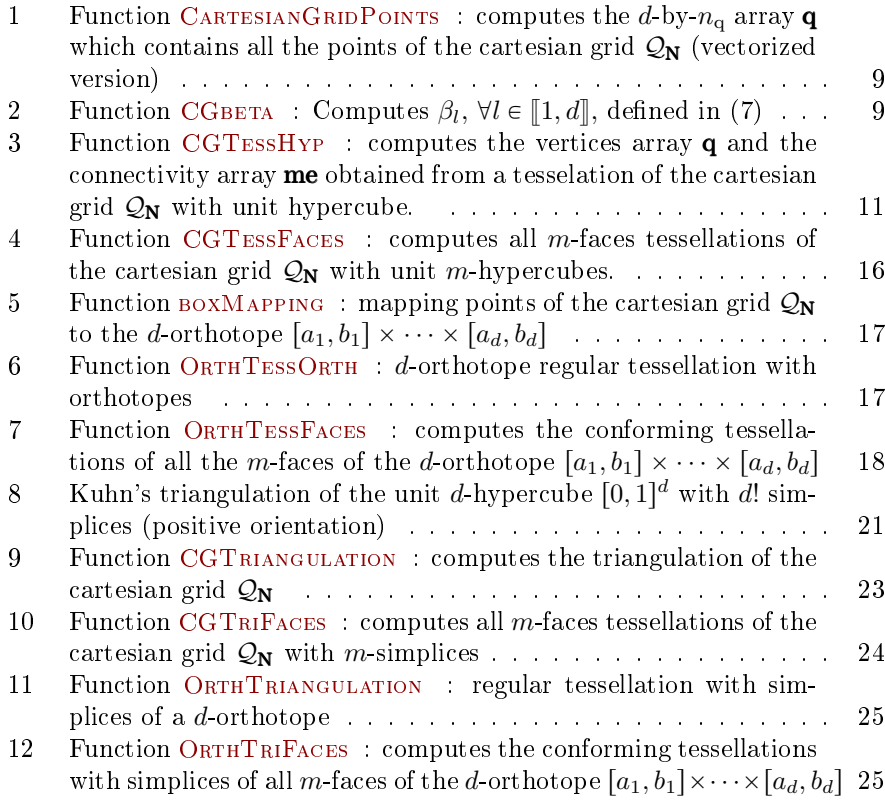

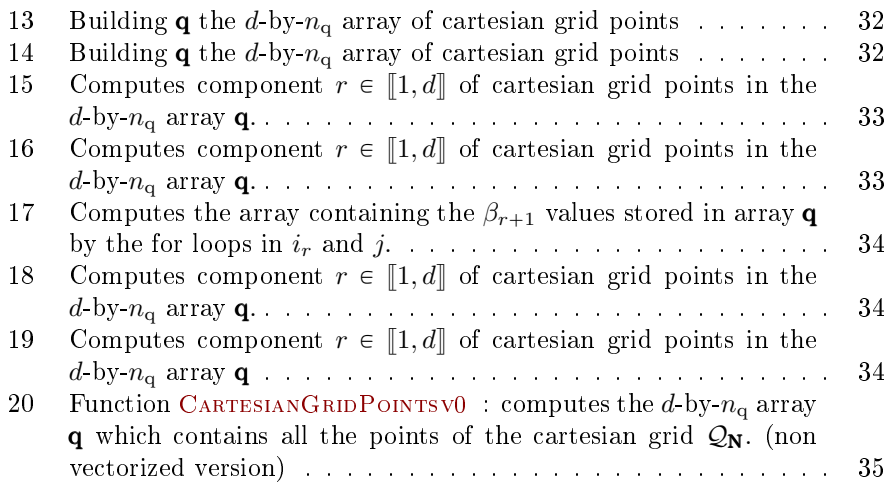

# List of Tables

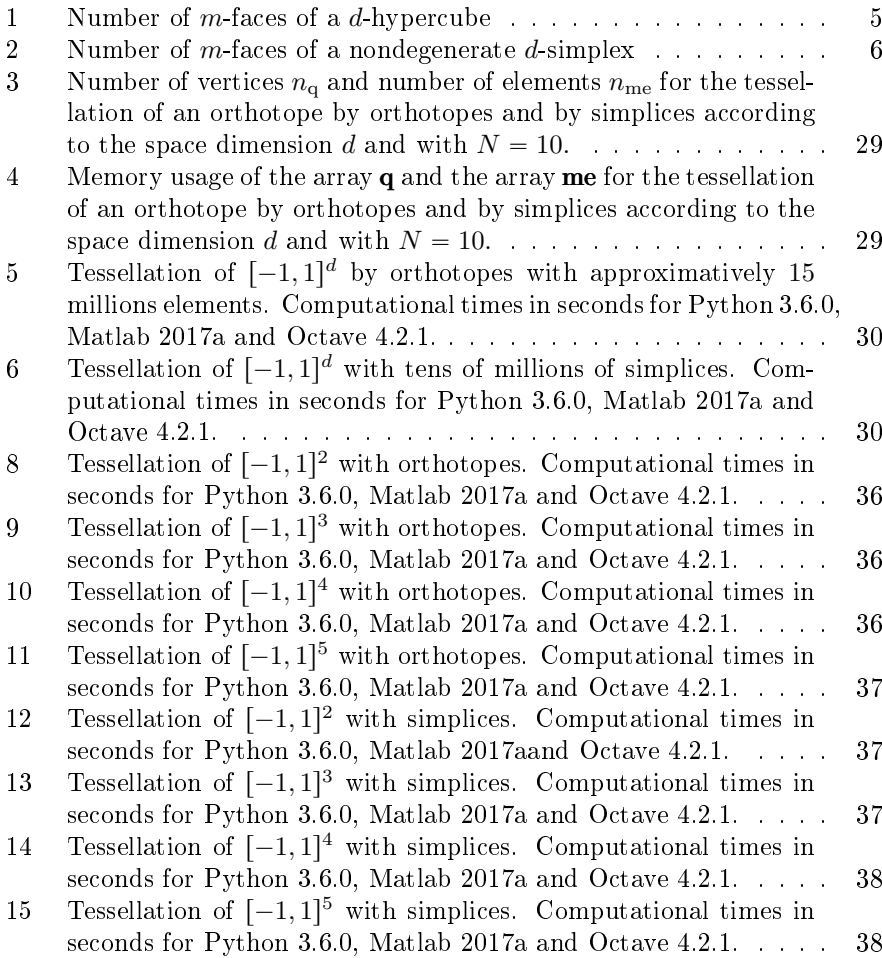

## References

- [1] Jürgen Bey. Simplicial grid refinement: on freudenthal's algorithm and the optimal number of congruence classes. Numerische Mathematik, 85(1):1 29, 2000.
- [2] H.S.M. Coxeter. Regular Polytopes. Dover books on advanced mathematics. Dover Publications, 1973.
- [3] F. Cuvelier. fc hypermesh: a object-oriented Matlab toolbox to mesh any d-orthotopes (hyperrectangle in dimension d) and their m-faces with simplices or orthotopes. [http://www.math.univ-paris13.fr/~cuvelier/](http://www.math.univ-paris13.fr/~cuvelier/software/) [software/,](http://www.math.univ-paris13.fr/~cuvelier/software/) 2017. [User's Guide.](http://www.math.univ-paris13.fr/~cuvelier/software/codes/fc-hypermesh/0.0.2/fc-hypermesh-MATLAB2015b.pdf)
- [4] F. Cuvelier. fc hypermesh: a object-oriented Octave package to mesh any d-orthotopes (hyperrectangle in dimension d) and their m-faces with simplices or orthotopes. [http://www.math.univ-paris13.fr/~cuvelier/](http://www.math.univ-paris13.fr/~cuvelier/software/) [software/,](http://www.math.univ-paris13.fr/~cuvelier/software/) 2017. [User's Guide.](http://www.math.univ-paris13.fr/~cuvelier/software/codes/fc-hypermesh/0.0.2/fc-hypermesh-OCTAVE4.2.0.pdf)
- [5] F. Cuvelier. fc hypermesh: a object-oriented Python package to mesh any d-orthotopes (hyperrectangle in dimension d) and their m-faces with simplices or orthotopes. [http://www.math.univ-paris13.fr/~cuvelier/](http://www.math.univ-paris13.fr/~cuvelier/software/) [software/,](http://www.math.univ-paris13.fr/~cuvelier/software/) 2017. [User's Guide.](http://www.math.univ-paris13.fr/~cuvelier/software/codes/fc-hypermesh/fc_hypermesh-0.0.9.pdf)
- [6] F. Cuvelier. fc\_vfem**P**1: a object-oriented Matlab toolbox to solve scalar and vector boundary value problems by  $\mathbb{P}_1$ -lagrange finite element method in any space dimension. [http://www.math.univ-paris13.fr/~cuvelier/](http://www.math.univ-paris13.fr/~cuvelier/software/) [software/,](http://www.math.univ-paris13.fr/~cuvelier/software/) 2017. [User's Guide.](http://www.math.univ-paris13.fr/~cuvelier/software/codes/fc-vfemp1/0.0.5/mfc-vfemp1-0.0.5.pdf)
- [7] F. Cuvelier. fc\_vfem**P**1: a object-oriented Octave package to solve scalar and vector boundary value problems by  $\mathbb{P}_1$ -lagrange finite element method in any space dimension. [http://www.math.univ-paris13.fr/~cuvelier/](http://www.math.univ-paris13.fr/~cuvelier/software/) [software/,](http://www.math.univ-paris13.fr/~cuvelier/software/) 2017. [User's Guide.](http://www.math.univ-paris13.fr/~cuvelier/software/codes/fc-vfemp1/0.0.5/ofc-vfemp1-0.0.5.pdf)
- [8] F. Cuvelier. fc\_vfem**P**1: a object-oriented Python package to solve scalar and vector boundary value problems by  $\mathbb{P}_1$ -lagrange finite element method in any space dimension. [http://www.math.univ-paris13.fr/~cuvelier/](http://www.math.univ-paris13.fr/~cuvelier/software/) [software/,](http://www.math.univ-paris13.fr/~cuvelier/software/) 2017. [User's Guide.](http://www.math.univ-paris13.fr/~cuvelier/software/codes/Python/fc-vfemp1/fc-vfemp1.pdf)
- [9] François Cuvelier, Caroline Japhet, and Gilles Scarella. An efficient way to assemble finite element matrices in vector languages. BIT Numerical Mathematics,  $56(3)$ :833-864, dec 2015.
- [10] Python Software Foundation. Pypi, the python package index, 2003.
- [11] H. W. Kuhn. Some combinatorial lemmas in topology. IBM Journal of  $Research and Development, 4:518–524, 1960.$
- [12] K. Weiss. Diamond-Based Models for Scientific Visualization. PhD thesis, University of Maryland, 2011.